# **Introducción al análisis Introducción al análisis de circuitos de circuitos**

## **Objetivos**

- **• Estar consciente del rápido crecimiento de la industria eléctrica/electrónica durante el siglo pasado.**
- **• Entender la importancia de la aplicación de una unidad de medición a un resultado o medida y garantizar que los valores numéricos sustituidos en una ecuación sean consistentes con la unidad de medición de las diversas cantidades.**
- **• Familiarizarse con el sistema SI de unidades que se utiliza en la industria eléctrica/electrónica.**
- **• Asimilar la importancia de las potencias de diez y cómo trabajar con ellas en cualquier cálculo numérico.**
- **• Ser capaz de convertir con confianza cualquier cantidad, en cualquier sistema de unidades, de uno a otro sistema.**

## **A1.1 INDUSTRIA ELÉCTRICA/ELECTRÓNICA**

Durante las décadas pasadas la tecnología ha estado cambiando a un ritmo cada vez más acelerado. La presión para desarrollar productos nuevos, mejorar el desempeño de los sistemas ya existentes y crear nuevos mercados acelerará ese ritmo. Sin embargo, esta presión también es lo que hace que el campo sea tan emocionante. Nuevas formas de guardar información, de construir circuitos integrados y de desarrollar hardware que contenga componentes de software capaces de "pensar" por sí mismos a partir de los datos ingresados, son sólo algunas posibilidades.

El cambio siempre ha formado parte de la experiencia humana, pero solía ser gradual. Esto ya no procede. Basta pensar, por ejemplo, que hace sólo algunos años que aparecieron las televisiones de pantalla ancha, plana. Éstas ya fueron eclipsadas por las televisiones de alta definición con imágenes tan nítidas que parecen casi tridimensionales.

La miniaturización también ha hecho posible los enormes avances de los sistemas electrónicos. Los teléfonos celulares que originalmente eran del tamaño de una minicomputadora portátil, ahora son más pequeños que un mazo de cartas. Además, estas nuevas versiones graban videos, transmiten fotografías, envían mensajes de texto y tienen calendarios, recordatorios, calculadoras, juegos y listas de números frecuentemente marcados. Los reproductores de casetes de audio han sido reemplazados por iPods® de bolsillo que pueden guardar 30,000 canciones o 25,000 fotografías. Prótesis auditivas con mayores niveles de potencia que son casi invisibles en el oído, televisiones con pantallas de una (1) pulgada; en fin, la lista de productos nuevos o mejorados sigue creciendo porque se han desarrollado sistemas electrónicos significativamente más pequeños.

Esta reducción del tamaño de los sistemas electrónicos se debe principalmente a la importante innovación que significó el **circuito integrado (CI)**, el cual apareció en 1958. Ahora un circuito integrado puede contener componentes de menos de 50 nanómetros. El hecho de que ahora las mediciones se hagan en nanómetros ha dado por resultado el concepto de **nanotecnología** para referirse a la producción de circuitos integrados llamados *nanochips.* Para entender qué son los nanómetros, imagine que debe trazar 100 líneas dentro de un área limitada de una pulgada. Luego trate de trazar 1000 líneas dentro de la misma longitud. Pues bien, montar componentes de 50 nanómetros requeriría trazar más de 500,000 líneas en una pulgada. El circuito integrado que se muestra en la figura A1.1 es un procesador de núcleo cuádruple Intel® Core 2 Extreme que contiene

 $\sum^{\mathcal{S}}$  $\overline{\phantom{a}}$ 

AV.

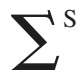

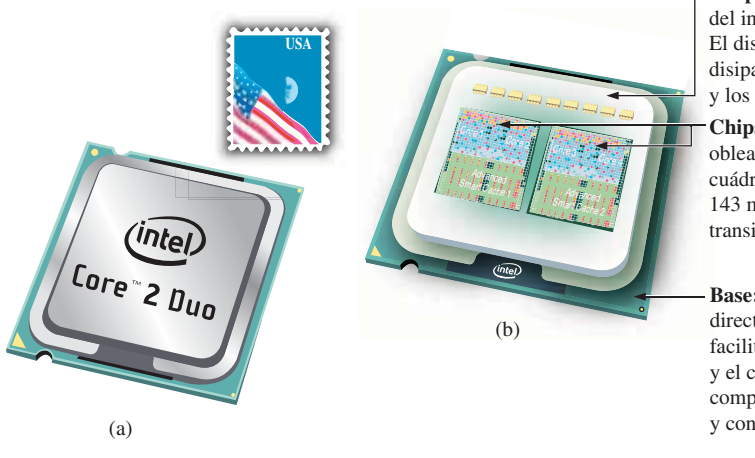

**Disipador de calor integrado (IHS**, del inglés *Integrated Heat Spreader***):** El disipador de calor integrado metálico disipa el calor de los chips de silicio y los protege.

**Chips de silicón (obleas):** Las dos obleas dentro del procesador de núcleo cuádruple Intel® Core™ 2 Extreme miden 143 mm2 y utilizan 291 millones de transistores cada una.

**Base:** Las obleas están montadas directamente en una base, lo cual facilita el contacto con la tarjeta madre y el conjunto de componentes de la computadora por medio de 775 contactos y conexiones eléctricas.

#### **FIG. A1.1**

*Procesador de núcleo cuádruple Intel*® *CoreTM 2 Extreme: (a) apariencia superficial; (b) chips internos.*

291 millones de transistores en cada chip de núcleo doble. El resultado es que el paquete completo, el cual es aproximadamente del tamaño de tres estampillas postales, tiene casi 600 millones de transistores, un número difícil de comprender.

Sin embargo, antes de tomar una decisión en relación con reducciones de tamaño tan dramáticas, el sistema debe diseñarse y probarse para determinar si vale la pena construirlo como un circuito integrado. Ese proceso de diseño requiere ingenieros que conozcan las características de cada dispositivo utilizado en el sistema, así como las características indeseables que forman parte de cualquier elemento electrónico. En otras palabras, *no* existen *elementos ideales (perfectos)* en un diseño electrónico. Considerando las limitaciones de cada componente, es necesario garantizar una respuesta confiable en todas las condiciones de temperatura, vibración y efecto del entorno. Para desarrollar este conocimiento se requiere tiempo y debe iniciarse con el entendimiento de las características básicas del dispositivo, como se propone en este texto. Uno de los objetivos de este texto es explicar cómo operan los componentes ideales y sus funciones en una red. Otro es explicar las condiciones en que los componentes pueden no ser ideales.

Uno de los aspectos más positivos del proceso de aprendizaje asociado con circuitos eléctricos y electrónicos es que una vez que un concepto o un procedimiento se han entendido con claridad y de manera correcta, le será útil al profesionista a lo largo de su carrera en cualquier nivel de la industria. Asimismo, una vez comprendida una ley o una ecuación, no será reemplazada por otra ecuación a medida que el material avance y se vuelva más complicado. Por ejemplo, una de las primeras leyes que se presentará es la ley de Ohm. Esta ley proporciona una relación entre las fuerzas y los componentes que siempre se cumplirá, independientemente de cuan complicado llegue a ser el sistema. En realidad es una ecuación que se aplicará en varias formas a lo largo del diseño de todo el sistema. El uso de leyes básicas puede cambiar, pero las leyes no y siempre serán aplicables.

Es de vital importancia entender que el proceso de aprendizaje del análisis de circuitos que aquí se plantea es secuencial. Es decir, en los textos iniciales se sientan las bases para el resto de la obra. Si no se asimila plenamente el material de los primeros segmentos, sin duda será difícil entender el material de los textos siguientes. Iniciaremos con un resumen histórico del campo, seguido de una revisión de los conceptos matemáticos que se requieren para una plena comprensión del resto del material.

## **A1.2 UNA BREVE HISTORIA**

En las ciencias, una vez que una hipótesis se comprueba y acepta, se convierte en uno de los bloques de construcción del área de estudio, lo que permite una investigación y desarrollo adicionales. Naturalmente, cuantas más piezas del rompecabezas estén disponibles, más amplia será la avenida que conduzca a una posible solución. De hecho, la historia demuestra que un solo desarrollo puede ser la clave para el crecimiento acelerado que lleve a la ciencia a un nuevo nivel de entendimiento e impacto.

Si tiene la oportunidad, lea alguna de las muchas publicaciones que analizan la historia de este campo. Por cuestiones de espacio aquí sólo se puede dar un breve repaso. Son más nuestros colaboradores de los que podríamos citar, y a menudo sus esfuerzos han proporcionado claves importantes para la resolución de algunos conceptos muy importantes.

A lo largo de la historia algunos periodos se caracterizaron por lo que pareció ser una explosión del interés y desarrollo en áreas particulares. Como verá en el análisis de fines del siglo XVIII y principios del XIX, las invenciones, los descubrimientos y teorías llegaron rápida y tumultuosamente. Cada concepto nuevo ensanchó las posibles áreas de aplicación hasta que se volvió casi imposible rastrear los desarrollos sin ocuparse de un área de interés particular y de seguirle la pista. En el repaso, conforme vaya leyendo sobre el desarrollo de la radio, la televisión y las computadoras, tenga presente que se fueron dando pasos progresivos similares en las áreas del telégrafo, el teléfono, la generación de energía, el fonógrafo, los electrodomésticos, etcétera.

Cuando se lee acerca de los grandes científicos, inventores e innovadores, hay una tendencia a creer que su contribución fue un esfuerzo totalmente individual. En muchas ocasiones éste no fue el caso. En realidad, muchos de los grandes innovadores tuvieron amigos o socios que los apoyaron y motivaron en sus esfuerzos para investigar varias teorías. O, al menos, se enteraron de los esfuerzos de otros en cuanto a que en esa época una carta manuscrita era la mejor forma de comunicación. En particular, observe la proximidad de las fechas durante los periodos de rápido desarrollo. Pareciera que alguien estimulara los esfuerzos de otros o quizá proporcionara la clave que se necesitaba para continuar con el área de interés.

En las etapas iniciales, los innovadores no eran ingenieros electricistas, de electrónica o de computación como los conocemos en la actualidad. En la mayoría de los casos eran físicos, químicos, matemáticos, o incluso filósofos. Además, no provenían de una o dos comunidades del Viejo Mundo. Se menciona el país de origen de muchos de los colaboradores importantes que se presentan en los párrafos siguientes para mostrar que casi cualquier comunidad establecida tuvo un impacto en el desarrollo de las leyes fundamentales de los circuitos eléctricos.

A medida que avance en el texto, encontrará que varias de las unidades de medición ostentan el nombre de los colaboradores más sobresalientes en dichas áreas, a saber, *volt* por el conde Alessandro Volta, *ampere* por André Ampère, *ohm* por Georg Ohm, etcétera, como un reconocimiento a sus importantes contribuciones al nacimiento de un importante campo de estudio.

En la figura A1.2 se dan cronogramas que indican un número limitado de desarrollos importantes, sobre todo para identificar periodos específicos de rápido desarrollo y para revelar lo lejos que hemos llegado en las últimas décadas. En esencia, el estado actual de la ciencia es el resultado de los esfuerzos que comenzaron hace aproximadamente 250 años, con un avance casi exponencial en los últimos 10.

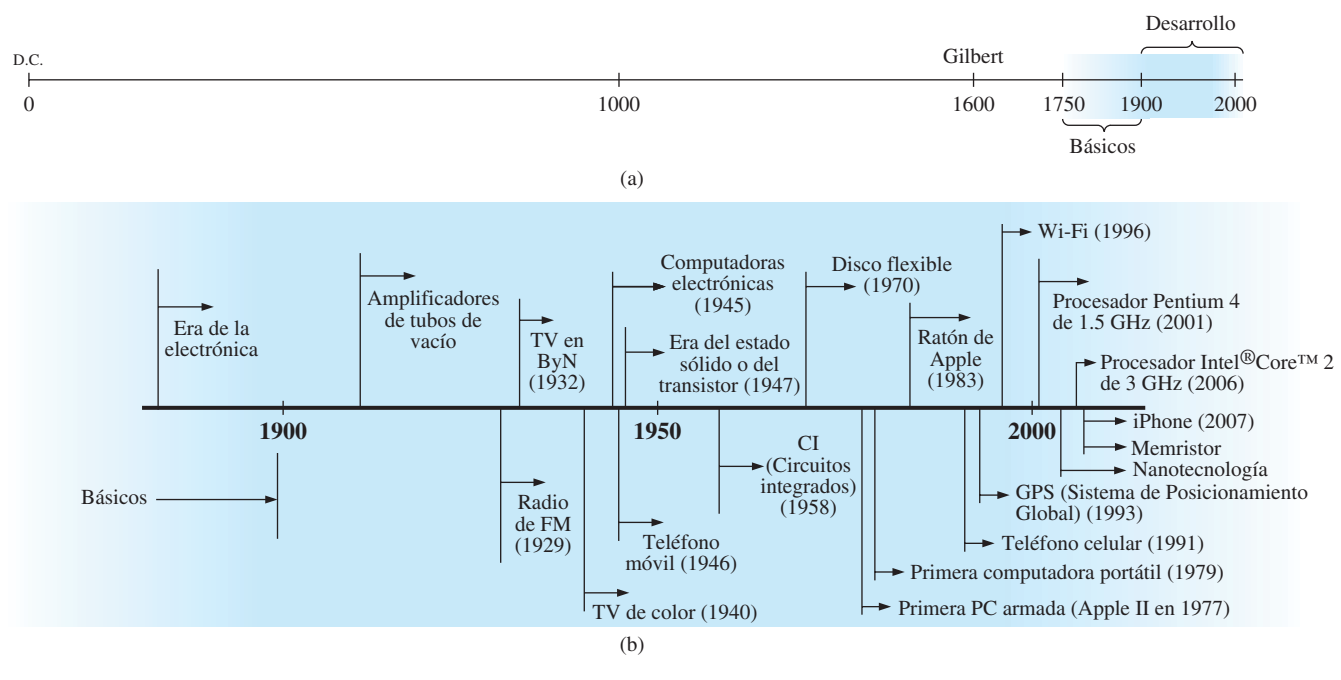

**FIG. A1.2** *Cronogramas: (a) largo alcance; (b) expandido.*

Conforme avance en esta lectura, trate de sentir el creciente interés en el campo, así como el entusiasmo y la emoción que deben haber acompañado a cada nueva revelación. Aun cuando es posible que encuentre que algunos de los términos utilizados en el repaso son nuevos y esencialmente sin sentido, se explicarán a fondo en el texto.

## **Los inicios**

El fenómeno de la **electricidad estática** ha intrigado a los estudiosos a lo largo de la historia. Los griegos llamaban *elektron,* a la resina fósil de amplio uso, para demostrar los efectos de la electricidad estática, pero el fenómeno no se estudió extensamente hasta que William Gilbert lo investigó en 1600. En los años siguientes, muchas personas continuaron investigando la carga electrostática, como Otto von Guericke, quien desarrolló la primera máquina para generar grandes cantidades de carga, y Stephen Gray, quien fue capaz de transmitir carga eléctrica a largas distancias a través de hilos de seda. Charles DuFay demostró que las cargas o se atraen o se repelen entre sí, lo que lo llevó a creer que había dos tipos de carga, teoría a la que nos adherimos actualmente con nuestras cargas definidas como positiva y negativa.

Muchas personas creen que los verdaderos inicios de la era eléctrica se remontan a los esfuerzos de Pieter van Musschenbroek y Benjamín Franklin. En 1745, van Musschenbroek presentó la **Botella de Leyden** para almacenar carga eléctrica (el primer capacitor) y demostró el choque eléctrico (y por consiguiente la potencia de esta nueva forma de energía). Franklin utilizó la botella de Leyden 7 años después para establecer que la iluminación es simplemente una descarga eléctrica, y amplió otras importantes teorías, entre ellas la definición de los dos tipos de carga como *positiva* y *negativa.* A partir de entonces, nuevos descubrimientos y teorías parecieron ocurrir cada vez más rápido a medida que crecía la cantidad de investigadores en el área.

En 1784, Charles Coulomb demostró en París que la fuerza entre las cargas está inversamente relacionada con el cuadrado de la distancia que las separa. En 1791, Luigi Galvani, profesor de anatomía en la Universidad de Boloña, Italia, experimentó con los efectos de la electricidad en los nervios y músculos de animales. La primera **celda voltaica**, con capacidad de producir electricidad gracias a la acción química de un metal que se disuelve en un ácido, fue desarrollada por otro italiano, Alessandro Volta, en 1799.

El estado de agitación extrema continuó hasta principios del siglo XIX, cuando Hans Christian Oersted, profesor danés de física, dio a conocer en 1820 una relación entre el magnetismo y la electricidad que sirve como base para la teoría del **electromagnetismo** como la conocemos en la actualidad. En el mismo año, un físico francés, André Ampère, demostró que alrededor de un conductor que transporta corriente se presentan efectos magnéticos y que éstos pueden atraerse o repelerse como los imanes. En el periodo de 1826 a 1827, un físico alemán, Georg Ohm, introdujo una importante relación entre el potencial, la corriente y la resistencia, conocida actualmente como *ley de Ohm.* En 1831, un físico inglés, Michael Faraday, demostró su teoría de la *inducción electromagnética,* según la cual una corriente cambiante en una bobina puede inducir una corriente cambiante en otra, aunque ambas bobinas no estén conectadas directamente. Faraday también realizó un extenso trabajo en un dispositivo de almacenamiento que llamó condensador, al cual conocemos actualmente como *capacitor.* Faraday propuso la idea de agregar un dieléctrico entre las placas de un capacitor para incrementar su capacidad de almacenamiento (capítulo 5). James Clerk Maxwell, un profesor escocés de filosofía natural, realizó extensos análisis matemáticos para desarrollar las *ecuaciones de Maxwell,* las cuales apoyan los esfuerzos de Faraday de vincular los efectos eléctricos y magnéticos. Maxwell también desarrolló en 1862 la *teoría electromagnética de la luz,* la cual, entre otras cosas, reveló que las ondas electromagnéticas viajan a través del aire a la velocidad de la luz (186,000 millas por segundo o  $3 \times 10^8$  metros por segundo). En 1888, Heinrich Rudolph Hertz, un físico alemán, comprobó mediante experimentación con ondas electromagnéticas de baja frecuencia (microondas), las predicciones y ecuaciones de Maxwell. A mediados del siglo XIX Gustav Robert Kirchhoff presentó una serie de leyes de voltajes y corrientes que encontraron aplicación en cada nivel y área de este campo (vea los anexos 4 y 5). En 1895, otro físico alemán, Wilhelm Röntgen, descubrió ondas electromagnéticas de alta frecuencia, hoy conocidas como *rayos X*.

A finales del siglo XIX ya se había establecido una importante cantidad de ecuaciones, leyes y relaciones fundamentales, y se comenzaron a desarrollar formalmente varios campos de estudio, entre ellos los de la electricidad, la electrónica, y la generación y distribución de potencia, así como sistemas de comunicación.

## **La era de la electrónica**

**La radio** El verdadero inicio de la era de la electrónica está abierto al debate y en ocasiones se atribuye a los esfuerzos de los primeros científicos al aplicar potenciales a través de tubos de vidrio al vacío. Sin embargo, muchos rastrean el inicio hasta Thomas Edison, quien agregó un electrodo metálico al vacío del tubo y descubrió que se establecía una corriente entre el electrodo metálico y el filamento cuando se aplicaba un voltaje positivo al electrodo metálico. El fenómeno, demostrado en 1883, se conoció como **Efecto Edison**. En el periodo subsiguiente, la transmisión de ondas de radio y el desarrollo de la radio recibieron una amplia atención. En 1887, Heinrich Hertz, en sus esfuerzos por verificar las ecuaciones de Maxwell, transmitió ondas de radio por primera vez en su laboratorio. En 1896, un científico italiano, Guglielmo Marconi (a menudo llamado el padre de la radio), demostró que

las señales de telégrafo podían ser enviadas a través del aire a largas distancias (2.5 kilómetros) por medio de una antena conectada a tierra. Ese mismo año, Aleksandr Popov envió el que podría haber sido el primer mensaje de radio a unas 300 yardas. El mensaje fue el nombre "*Heinrich Hertz*" en señal de respeto a las primeras contribuciones de Hertz. En 1901, Marconi estableció una comunicación de radio a través del Océano Atlántico.

En 1904, John Ambrose Fleming amplió los esfuerzos de Edison para desarrollar el primer diodo, comúnmente llamado **válvula de Fleming**, que en realidad es el primero de los *dispositivos electrónicos.* El dispositivo tuvo un profundo impacto en el diseño de detectores en la sección receptora de los radios. En 1906, Lee De Forest agregó un tercer elemento a la estructura de vacío y creó el primer amplificador, el tríodo. Poco tiempo después, en 1912, Edwin Armstrong construyó el primer circuito regenerador para mejorar las capacidades receptoras y luego utilizó la misma contribución para desarrollar el primer oscilador no mecánico. Hacia 1915 se transmitían señales de radio a través de los Estados Unidos, y en 1918 Armstrong solicitó una patente para el circuito superheterodino empleado en prácticamente todo aparato de televisión y radio para permitir la amplificación de una sola frecuencia en vez de todo el rango de las señales entrantes. Los componentes principales de la radio moderna ahora estaban ya en su lugar, y las ventas de radios se incrementaron desde unos cuantos millones de dólares a principios de la década de 1920 a más de \$1000 millones hacia la década de 1930, que fueran realmente los años dorados de la radio, con una amplia variedad de producción para los radioescuchas.

**La televisión** La década de 1930 fue también el verdadero inicio de la era de la televisión, aun cuando el desarrollo del tubo de imágenes comenzara años atrás con Paul Nipkow y su *telescopio eléctrico* en 1884, y John Baird y su larga lista de éxitos, incluidas la transmisión de imágenes de televisión mediante líneas telefónicas en 1927, y a través de ondas de radio en 1928, así como la transmisión simultánea de imágenes y sonido en 1930. En 1932, la NBC instaló su primera antena de televisión comercial en la azotea del edificio Empire State en la ciudad de Nueva York, y la RCA comenzó la radiodifusión en 1939. La Segunda Guerra Mundial desaceleró el desarrollo y las ventas, pero a mediados de la década de 1940 el número de aparatos creció desde unos cuantos miles hasta varios millones de unidades. La televisión a color adquirió popularidad a principios de la década de 1960.

**Las computadoras** El primer sistema de cómputo se remonta a Blaise Pascal en 1642 con su máquina mecánica para sumar y restar números. En 1673, Gottfried Wilhelm von Leibniz utilizó la *rueda de Leibniz* para agregar la multiplicación y la división a la gama de operaciones, y en 1823 Charles Babbage desarrolló el **motor diferencial** para agregar las operaciones matemáticas de seno, coseno, logaritmos y otras más. En los años siguientes se hicieron mejoras, pero el sistema permaneció en su estructura mecánica hasta que en la década de 1930 se introdujeron sistemas electromecánicos que utilizaban componentes como los relevadores. No fue sino hasta la década de 1940 que los sistemas totalmente electrónicos se convirtieron en la nueva onda. Es interesante señalar que, aun cuando la IBM se formó en 1924, no entró a la industria de la computadora sino hasta 1937. Un sistema totalmente electrónico conocido como **ENIAC** fue dedicado a la Universidad de Pennsylvania en 1946. Contenía 18,000 tubos y pesaba 30 toneladas, pero era varias veces más rápido que la mayoría de los sistemas electromecánicos. Aun cuando se construyeron otros sistemas de tubos de vacío (bulbos), no fue sino hasta el advenimiento de la era del estado sólido (el transistor) que la computadora experimentó un importante cambio en su tamaño, velocidad y capacidad.

#### UNIDADES DE MEDICIÓN **7**

## **La era del transistor**

En 1947, los físicos William Shockley, John Bardeen y Walter H. Brattain, de los laboratorios de la compañía Bell Telephone mostraron el **transistor** de punto de contacto (figura A1.3), un amplificador construido totalmente de materiales sólidos que no requería una envoltura de vidrio al vacío ni voltaje que calentara el filamento. Aunque reacia al principio debido a la vasta cantidad de material disponible en relación con el diseño, análisis y síntesis de las redes de bulbos, la industria finalmente aceptó esta nueva tecnología como la onda del futuro. En 1958, Texas Instruments desarrolló el primer **circuito integrado (CI)**, y en 1961 la empresa Fairchild Corporation fabricó el primer circuito integrado comercial.

No es posible repasar de manera adecuada en pocas páginas toda la historia del campo de la electricidad y la electrónica. El esfuerzo, aquí, tanto mediante la exposición como con los cronogramas de la figura A1.2, fue revelar el asombroso progreso de este campo en los últimos 50 años. El crecimiento parece ser verdaderamente exponencial desde principios del siglo XX y surge la interesante pregunta: A partir de aquí, ¿hacia dónde nos dirigimos? El cronograma indica que probablemente las siguientes décadas contendrán muchas contribuciones innovadoras importantes que pueden dar lugar a un crecimiento aún más rápido del que ahora estamos experimentando.

## **A1.3 UNIDADES DE MEDICIÓN**

Una de las reglas más importantes que hay que recordar y aplicar cuando se trabaja en cualquier campo de tecnología es utilizar las unidades correctas al sustituir números en una ecuación. Con demasiada frecuencia estamos tan ansiosos de obtener una solución numérica que se nos olvida verificar las unidades asociadas con los números que se han sustituido en una ecuación. Por consiguiente, los resultados obtenidos a veces no tienen sentido. Considere, por ejemplo, la muy básica siguiente ecuación física:

$$
\begin{bmatrix}\nv = \frac{d}{t} & v = \text{velocidad} \\
d = \text{distanceia} & t = \text{tiempo}\n\end{bmatrix}
$$
\n(A1.1)

Supongamos, por el momento, que se obtienen los siguientes datos de un objeto en movimiento:

$$
d = 4000 \text{ pies}
$$

$$
t = 1 \text{ min}
$$

y y se desea en millas por hora. En ocasiones, sin una segunda reflexión o consideración, simplemente se sustituyen los valores numéricos en la ecuación, con el siguiente resultado

$$
v = \frac{d}{t} = \frac{4000 \text{ pies}}{1 \text{ min}} = 4000 \text{ mph}
$$

Como se indicó antes, la solución es totalmente incorrecta. Si el resultado se desea en *millas por hora,* la unidad de medición para la distancia debe ser *millas,* y la unidad de medición para el tiempo, *horas.* En un momento, cuando el problema se analice apropiadamente, el grado del error pondrá de manifiesto la importancia de asegurarse de que

*los valores numéricos sustituidos en una ecuación deben tener la unidad de medición especificada por la ecuación.*

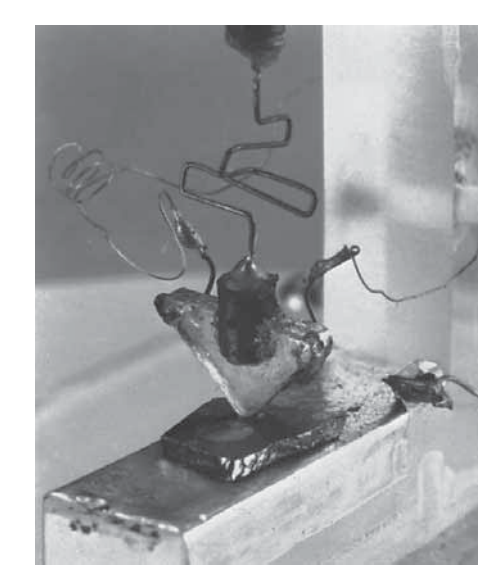

**FIG. A1.3** *El primer transistor.*  (Fotografía utilizada con permiso de Lucent Technologies Inc./Bell Labs.).

La siguiente pregunta suele ser, ¿cómo convierto la distancia y el tiempo en la unidad correcta de medición? En la sección A1.9 de este anexo se presenta un método, pero por ahora se proporciona lo siguiente

$$
1 \text{ mi} = 5280 \text{ pies}
$$

$$
4000 \text{ pies} = 0.76 \text{ mi}
$$

$$
1 \text{ min} = \frac{1}{60} \text{ h} = 0.017 \text{ h}
$$

Sustituyendo en la ecuación (A1.1), tenemos

$$
v = \frac{d}{t} = \frac{0.76 \text{ mi}}{0.017 \text{ h}} = 44.71 \text{ mph}
$$

un resultado significativamente diferente del obtenido antes.

Para complicar más las cosas, suponga que la distancia está en kilómetros, como es ahora el caso en muchas señales de carretera. Primero debemos darnos cuenta que *kilo* es un prefijo multiplicador de 1000 (punto que veremos en la sección A1.5), y luego debemos hallar el factor de conversión entre kilómetros y millas. Si este factor de conversión no está a la mano, debemos ser capaces de hacer la conversión entre unidades con los factores de conversión entre metros y pies o pulgadas, como se describe en la sección A1.9.

Antes de sustituir valores numéricos en una ecuación, trate de establecer mentalmente una gama razonable de soluciones para propósitos de comparación. Por ejemplo, si un automóvil recorre 4000 pies en un minuto, ¿parece razonable que la velocidad fuera de 4000 mph? ¡Obviamente no! Este procedimiento de autocomprobación es particularmente importante en esta época de la calculadora de mano, cuando se aceptan resultados ridículos simplemente porque aparecen en la pantalla digital del instrumento.

Por último,

#### *si una unidad de medición es aplicable a un resultado o conjunto de datos, entonces debe aplicarse al valor numérico.*

Expresar  $v = 44.71$  sin incluir la unidad de medición *mph* no tiene sentido.

La ecuación (A1.1) no es difícil. Una simple operación algebraica dará la solución para cualquiera de estas variables. Sin embargo, a la luz de la cantidad de preguntas que surgen a partir de esta ecuación, el lector puede preguntarse si la dificultad asociada con una ecuación se incrementará al mismo ritmo que el número de términos en la ecuación. A grandes rasgos, éste no será el caso. Hay, desde luego, más espacio para un error matemático con una ecuación más compleja, pero una vez que se elije el sistema correcto de unidades y cada término se encuentra apropiadamente en ese sistema, la dificultad agregada asociada a una ecuación que requiere un mayor número de cálculos matemáticos será mínima.

En resumen, antes de sustituir valores numéricos en una ecuación, asegúrese absolutamente de lo siguiente:

- *1. Cada cantidad tiene la unidad apropiada de medición definida por la ecuación.*
- *2. La magnitud apropiada de cada cantidad determinada se sustituye por la ecuación que la define.*
- *3. Cada cantidad está en el mismo sistema de unidades (o como la define la ecuación).*
- *4. La magnitud del resultado es de naturaleza razonable cuando se compara con el nivel de las cantidades sustituidas.*
- *5. La unidad apropiada de medición se aplica al resultado.*

## **A1.4 SISTEMAS DE UNIDADES**

En el pasado, los *sistemas de unidades* de más uso eran el inglés y el métrico, como se indica en la tabla A1.1. Observe que mientras el sistema inglés se basa en un estándar único, el sistema métrico se subdivide en dos estándares que se interrelacionan: el **MKS** y el **CGS**. Las cantidades fundamentales de estos sistemas se comparan en la tabla A1.1 junto con sus abreviaturas. Los sistemas MKS y CGS derivan sus nombres de las unidades de medición utilizadas con cada sistema; el sistema MKS utiliza *M*etros, *K*ilogramos y *S*egundos, en tanto que el sistema CGS utiliza *C*entímetros, *G*ramos y *S*egundos.

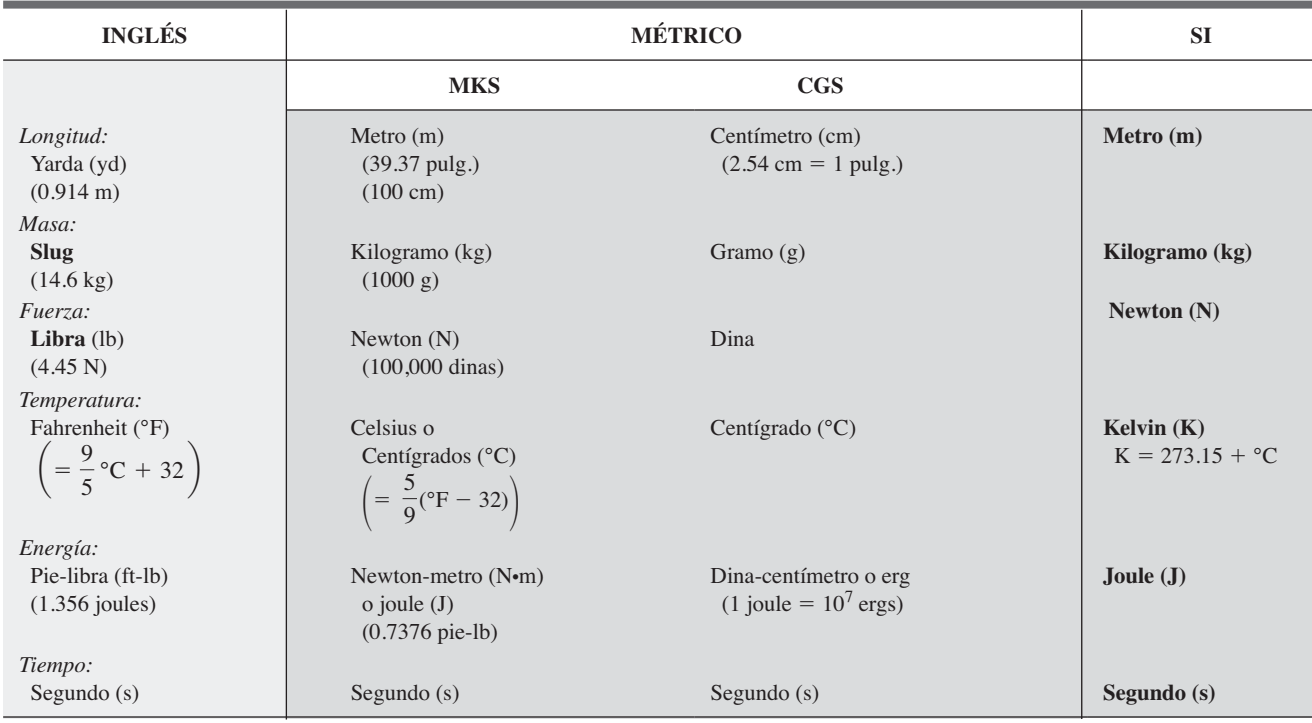

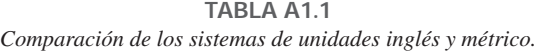

Es comprensible que el uso de más de un sistema de unidades en un mundo que continuamente se achica, debido a los desarrollos técnicos avanzados en el campo de las comunicaciones y el transporte, pudiera presentar complicaciones innecesarias en el entendimiento básico de cualesquier datos técnicos. La necesidad de un conjunto estándar de unidades que sea adoptado por todas las naciones es cada vez más patente. La Oficina Internacional de Pesas y Medidas, ubicada en Sèvres, Francia, ha sido la sede de la Conferencia General de Pesas y Medidas, asistida por representantes de todas las naciones del mundo. En 1960, la Conferencia General adoptó un sistema llamado Sistema Internacional de Unidades (Le Système International d'Unités) el cual tiene la abreviatura internacional **SI**. Este sistema fue adoptado por el Instituto de Ingenieros Electricistas y Electrónicos (IEEE, del inglés *Institute of Electrical and Electronic Engineers*) en 1965, y por el Instituto de Estándares de Estados Unidos de América (USASI, del inglés *United States of America Standards Institute*) en 1967 como estándar para toda la literatura científica y de ingeniería.

Para efectos de comparación, las unidades de medición SI y sus abreviaturas aparecen en la tabla A1.1, las cuales son las que por lo general se aplican a cada unidad de medición y se eligieron con cuidado como las más efectivas. Por consiguiente, es importante que se utilicen siempre que sea pertinente para garantizar el entendimiento universal. Observe las semejan-

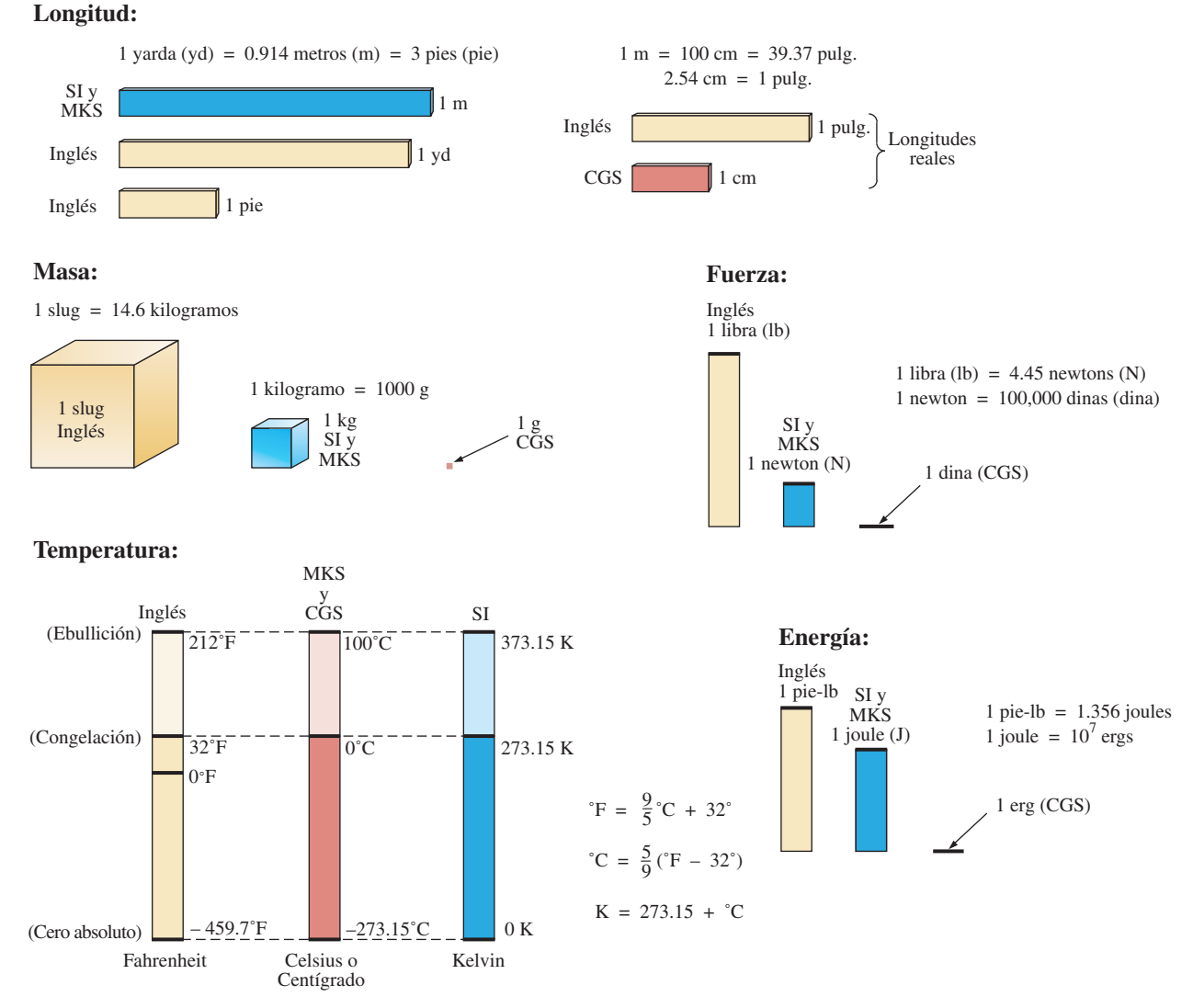

**FIG. A1.4** *Comparación de unidades de los diversos sistemas de unidades.*

zas del sistema SI con el sistema MKS. En este texto se utilizan, siempre que es posible y práctico, todas las unidades y abreviaturas importantes del sistema SI, en un esfuerzo por apoyar la necesidad de un sistema universal. Los lectores que requieran información adicional sobre el sistema SI deben ponerse en contacto con la oficina de la Sociedad Americana para la Educación de Ingeniería (ASEE, del inglés *American Society for Engineering Education*), o con la correspondiente de su localidad.\*

La figura A1.4 debe ayudarnos a tener una idea de las magnitudes relativas de las unidades de medición de cada sistema de unidades. Observe en la figura la magnitud relativamente pequeña de las unidades de medición del sistema CGS.

Existe un estándar para cada unidad de medición de cada sistema. Los estándares de algunas unidades son bastante interesantes.

El **metro** se definió originalmente en 1790 como 1/10,000,000 la distancia entre el ecuador y cualquier polo al nivel del mar; una longitud que se

\*American Society for Engineering Education (ASEE), 1818 N Street N.W., Suite 600, Washington, D.C. 20036-2479; (202) 331-3500; http://www.asee.org/.

conserva en una barra de iridio-platino en la Oficina Internacional de Pesas y Medidas en Sèvres, Francia.

*El metro se define ahora con referencia a la velocidad de la luz en el vacío, la cual es de 299,792,458 m/s.*

*El kilogramo se define como una masa igual a 1000 veces la masa de un centímetro de agua pura a 4 °C.*

También este estándar se conserva en la forma de un cilindro de platinoiridio en Sèvres.

El **segundo** se definió originalmente como 1/86,400 del día solar medio. Sin embargo, como la rotación de la Tierra se está desacelerando en casi 1 segundo cada 10 años,

*el segundo se volvió a definir en 1967 como 9,192,631,770 periodos de la radiación electromagnética emitida por una transición particular del átomo de cesio.* 

## **A1.5 CIFRAS SIGNIFICATIVAS, PRECISIÓN Y REDONDEO**

Esta sección pone énfasis en la importancia de conocer el origen de un conjunto de datos, de cómo aparece un número, y de cómo debe ser tratado. Con mucha frecuencia escribimos números de varias formas sin preocuparnos del formato utilizado, la cantidad de dígitos que debe incluirse y la unidad de medición que se debe aplicar.

Por ejemplo, las mediciones de 22.1 y 22.10 pulg. implican diferentes niveles de precisión. La primera sugiere que la medición se hizo con un instrumento preciso sólo hasta las décimas; la segunda se obtuvo con un instrumento capaz de leer centésimas. Por consiguiente, el uso de ceros en un número se debe tratar con cuidado, y comprender las implicaciones que conlleva.

Hay dos tipos de números: *exactos* y *aproximados.* Los números exactos son precisos al número exacto de dígitos presentados, tal como sabemos que hay 12 manzanas en una docena y no 12.1. A lo largo del texto, los números que aparecen en las descripciones, diagramas y ejemplos se consideran *exactos*, de modo que una batería de 100 V puede escribirse como 100.0 V, 100.00 V, etcétera, puesto que son 100 V a cualquier nivel de precisión. Los ceros adicionales no se incluyeron para propósitos de claridad. Sin embargo, en el ambiente del laboratorio, donde continuamente se hacen mediciones y el nivel de precisión puede variar de un instrumento a otro, es importante entender cómo trabajar con los resultados. Cualquier lectura obtenida en el laboratorio debe ser considerada *aproximada.* Las escalas analógicas con sus agujas pueden ser difíciles de leer, y aun cuando el medidor digital muestra sólo dígitos específicos en su pantalla, está limitado al número de dígitos que puede mostrar, y nos deja con la pregunta de qué pasa con los dígitos menos significativos que no aparecen en la pantalla.

El número de *cifras significativas (dígitos)* presentes determina la precisión de una lectura. Los dígitos significativos son los enteros (0 a 9) que pueden considerarse precisos para la medición que se está haciendo. El resultado es que todos los números diferentes de cero se consideran significativos, con los ceros significativos en sólo algunos casos. Por ejemplo, los ceros en 1005 se consideran significativos porque definen el tamaño del número y están rodeados por dígitos diferentes de cero. Para el número 0.4020, el cero a la izquierda del punto decimal no es significativo, pero los demás sí lo son porque definen la magnitud del número y la precisión a cuatro decimales de la lectura.

Cuando se suman números aproximados es importante asegurarse de que la precisión de las lecturas se mantenga consistente. Sumar una cantidad precisa sólo a los decimales de un número con milésimas dará por resultado un total impreciso. No podemos esperar que la lectura con un nivel de precisión alto mejore con una lectura sólo hasta los decimales.

*En la suma o resta de números aproximados, el número con el nivel más bajo de precisión determina el formato de la solución.*

*Para la multiplicación y división de números aproximados, el resultado tiene el mismo número de cifras significativas que el número con el número mínimo de cifras significativas.* 

Para números aproximados (y es más, con números exactos), a menudo se requiere *redondear* el resultado; es decir, debe decidir el nivel de precisión aproximado y modificar el resultado. El procedimiento aceptado es simplemente tomar nota del dígito después del último número para que aparezca en la forma redondeada, y sumar 1 al último dígito si es mayor que o igual a 5, y dejarlo como está si es menor que 5. Por ejemplo, 3.186  $3.19 \approx 3.2$ , según el nivel de precisión deseado. El símbolo  $\approx$  significa *aproximadamente igual a.*

**EJEMPLO A1.1** Realice las operaciones indicadas con los siguientes números aproximados y redondee al nivel de precisión apropiado.

a.  $532.6 + 4.02 + 0.036 = 536.656 \approx 536.7$  (determinado por 536.6)

b.  $0.04 + 0.003 + 0.0064 = 0.0494 \approx 0.05$  (determinado por 0.04)

**EJEMPLO A1.2** Redondee los siguientes números a centésimas.

- a.  $32.419 = 32.42$
- b.  $0.05328 = 0.05$

**EJEMPLO A1.3** Redondee el resultado 5.8764 a

- a. décimas de precisión.
- b. centésimas de precisión.
- c. milésimas de precisión.

**Solución:**

- a. **5.9**
- b. **5.88**
- c. **5.876**

## **A1.6 POTENCIAS DE DIEZ**

Por la magnitud relativa de las diversas unidades en las ciencias, con frecuencia aparecen números muy grandes y muy pequeños. Para facilitar las operaciones matemáticas con números de tamaño tan variable, se emplean *potencias de diez*. Esta notación aprovecha al máximo las propiedades de las potencias de diez. La notación utilizada para representar números que son potencias enteras de diez es como sigue:

$$
1 = 100 \t 1/10 = \t 0.1 = 10-1
$$
  
\n
$$
10 = 101 \t 1/100 = \t 0.01 = 10-2
$$
  
\n
$$
100 = 102 \t 1/1000 = \t 0.001 = 10-3
$$
  
\n
$$
1000 = 103 \t 1/10,000 = \t 0.0001 = 10-4
$$

En particular, observe que  $10^0 = 1$ , y, en realidad, cualquier cantidad elevada a la potencia 0 es 1 ( $x^0 = 1$ , 1000<sup>0</sup> = 1, etcétera). Los números que aparecen en la lista *mayores que 1 están asociados con potencias positivas de diez*, y los números que aparecen en la lista *menores que 1 están asociados con potencias negativas de diez.*

Un método rápido de determinar la potencia apropiada de diez es colocar un signo de intercalación a la derecha del número 1 donde pudiera ocurrir; luego contar desde este punto el número de lugares a la derecha o izquierda antes de llegar al punto decimal. Moverse a la derecha indica una potencia de diez positiva, en tanto que moverse a la izquierda indica una potencia de diez negativa. Por ejemplo,

$$
10,000.0 = 1\underbrace{0,000}_{1 \ 2 \ 3 \ 4} = 10^{+4}
$$

$$
0.00001 = 0\underbrace{0,0000}_{5 \ 4 \ 3 \ 2 \ 1} = 10^{-5}
$$

A continuación se enuncian algunas ecuaciones y relaciones matemáticas importantes pertenecientes a potencias de diez con algunos ejemplos. En cada caso, *n* y *m* pueden ser cualquier número real positivo o negativo.

$$
\frac{1}{10^n} = 10^{-n} \quad \frac{1}{10^{-n}} = 10^n \tag{A1.2}
$$

La ecuación (A1.2) revela con claridad que para cambiar de una potencia de diez del denominador al numerador, o a la inversa, se requiere simplemente cambiar el signo de la potencia.

#### **EJEMPLO A1.4**

a. 
$$
\frac{1}{1000} = \frac{1}{10^{+3}} = 10^{-3}
$$
  
b.  $\frac{1}{0.00001} = \frac{1}{10^{-5}} = 10^{+5}$ 

El producto de potencias de diez:

$$
(10n)(10m) = (10)(n+m)
$$
 (A1.3)

#### **EJEMPLO A1.5**

a. 
$$
(1000)(10,000) = (10^3)(10^4) = 10^{(3+4)} = 10^7
$$

b.  $(0.00001)(100) = (10^{-5})(10^2) = 10^{(-5+2)} = 10^{-3}$ 

La división de potencias de diez:

$$
\frac{10^n}{10^m} = 10^{(n-m)}\tag{A1.4}
$$

#### **EJEMPLO A1.6**

a. 
$$
\frac{100,000}{100} = \frac{10^5}{10^2} = 10^{(5-2)} = 10^3
$$
  
b. 
$$
\frac{1000}{0.0001} = \frac{10^3}{10^{-4}} = 10^{(3-(-4))} = 10^{(3+4)} = 10^7
$$

Observe el uso del paréntesis en el inciso (b) para asegurarse de que se establezca el signo apropiado entre los operadores.

La potencia de potencias de diez:

$$
(10^n)^m = 10^{nm}
$$
 (A1.5)

**EJEMPLO A1.7**

- a.  $(100)^4 = (10^2)^4 = 10^{(2)(4)} = 10^8$
- b.  $(1000)^{-2} = (10^3)^{-2} = 10^{(3)(-2)} = 10^{-6}$
- c.  $(0.01)^{-3} = (10^{-2})^{-3} = 10^{(-2)(-3)} = 10^6$

## **Operaciones aritméticas básicas**

Examinemos ahora el uso de las potencias de diez para realizar algunas operaciones aritméticas básicas con números que no son potencias de diez. El número 5000 puede escribirse como  $5 \times 1000 = 5 \times 10^3$ , y el número 0.0004 puede escribirse como 4  $\times$  0.0001 = 4  $\times$  10<sup>-4</sup>. Desde luego, 10<sup>5</sup> también puede escribirse como  $1 \times 10^5$  si aclara la operación que se va a realizar.

**Adición y sustracción** Para realizar la adición y sustracción utilizando potencias de diez, la potencia de diez *debe ser la misma en cada término;* es decir,

$$
A \times 10^{n} \pm B \times 10^{n} = (A \pm B) \times 10^{n}
$$
 (A1.6)

La ecuación (A1.6) abarca todas las posibilidades, aunque suele suceder que los estudiantes prefieren recordar una descripción oral de cómo realizar la operación.

La ecuación (A1.6) establece que

*cuando sume o reste números en un formato de potencia de diez, asegúrese de que la potencia de diez sea la misma para cada número. Luego separe los multiplicadores, realice la operación requerida y aplique la misma potencia de diez al resultado.*

**EJEMPLO A1.8**

```
a. 6300 + 75{,}000 = (6.3)(1000) + (75)(1000)= 6.3 \times 10^3 + 75 \times 10^3= (6.3 + 75) \times 10^3= 81.3 \times 10^{3}b. 0.00096 - 0.000086 = (96)(0.00001) - (8.6)(0.00001)= 96 \times 10^{-5} - 8.6 \times 10^{-5}= (96 - 8.6) \times 10^{-5}= 87.4 \times 10^{-5}
```
**Multiplicación** Por lo general, la ecuación

$$
(A \times 10^n)(B \times 10^m) = (A)(B) \times 10^{n+m}
$$
 (A1.7)

revela que las *operaciones con la potencia de diez pueden separarse desde la operación con los multiplicadores.* 

La ecuación (A1.7) establece que

*cuando multiplique números en el formato de potencia de diez, primero determine el producto de los multiplicadores y luego determine la potencia de diez para el resultado sumando los exponentes de potencia de diez.*

#### **EJEMPLO A1.9**

a. 
$$
(0.0002)(0.000007) = [(2)(0.0001)][(7)(0.000001)]
$$
  
\t\t\t\t $= (2 \times 10^{-4})(7 \times 10^{-6})$   
\t\t\t\t $= (2)(7) \times (10^{-4})(10^{-6})$   
\t\t\t\t $= 14 \times 10^{-10}$   
\nb.  $(340,000)(0.00061) = (3.4 \times 10^5)(61 \times 10^{-5})$   
\t\t\t\t $= (3.4)(61) \times (10^5)(10^{-5})$   
\t\t\t\t $= 207.4 \times 10^0$   
\t\t\t\t $= 207.4$ 

**División** Por lo general, la ecuación

$$
\boxed{\frac{A \times 10^n}{B \times 10^m} = \frac{A}{B} \times 10^{n-m}}
$$
 (A1.8)

revela de nuevo que las *operaciones con la potencia de diez pueden separarse desde la misma operación con los multiplicadores.* 

La ecuación (A1.8) establece que

*cuando divida números en el formato de potencia de diez, primero determine el resultado de dividir los multiplicadores. Luego determine la potencia asociada para el resultado restando la potencia de diez del denominador de la potencia de diez del numerador.*

#### **EJEMPLO A1.10**

a. 
$$
\frac{0.00047}{0.002} = \frac{47 \times 10^{-5}}{2 \times 10^{-3}} = \left(\frac{47}{2}\right) \times \left(\frac{10^{-5}}{10^{-3}}\right) = 23.5 \times 10^{-2}
$$
  
b. 
$$
\frac{690,000}{0.00000013} = \frac{69 \times 10^{4}}{13 \times 10^{-8}} = \left(\frac{69}{13}\right) \times \left(\frac{10^{4}}{10^{-8}}\right) = 5.31 \times 10^{12}
$$

**Potencias** Por lo general, la ecuación

$$
(A \times 10^n)^m = A^m \times 10^{nm}
$$
 (A1.9)

permite de nuevo separar la *operación con la potencia de diez del multiplicador.* 

La ecuación (A1.9) establece que

*cuando determine la potencia de un número en el formato de potencia de diez, primero separe el multiplicador de la potencia de diez y determine cada uno por separado. Determine el componente de la potencia de diez multiplicando la potencia de diez por la potencia que se va a determinar.*

**EJEMPLO A1.11** a.  $(0.00003)^3 = (3 \times 10^{-5})^3 = (3)^3 \times (10^{-5})^3$  $= 27 \times 10^{-15}$ b.  $(90,800,000)^2 = (9.08 \times 10^7)^2 = (9.08)^2 \times (10^7)^2$  $= 82.45 \times 10^{14}$ 

En particular, recuerde que las siguientes operaciones no son las mismas. Una es el producto de dos números en el formato de potencia de diez, en tanto que la otra es un número en el formato de potencia de diez elevado a una potencia. Como se señala a continuación, los resultados son bastante diferentes:

> $(10^3)(10^3) \neq (10^3)^3$  $(10^3)(10^3) = 10^6 = 1,000,000$  $(10^3)^3 = (10^3)(10^3)(10^3) = 10^9 = 1,000,000,000$

## **A1.7 NOTACIÓN DE PUNTO FIJO, PUNTO FLOTANTE, CIENTÍFICA Y DE INGENIERÍA**

Cuando utiliza una computadora o una calculadora, los números aparecen en una de cuatro formas. Si no se emplean las potencias de diez, los números se escriben en la **notación de punto fijo** o **de punto flotante**.

*El formato de punto fijo requiere que el punto decimal aparezca en el mismo lugar cada vez. En el formato de punto flotante, el punto decimal aparece en un lugar definido por el número que se ha de mostrar.*

La mayoría de las computadoras y calculadoras permiten elegir la notación de punto fijo o de punto flotante. En el formato de punto fijo, el usuario puede escoger el nivel de precisión del resultado como décimas, centésimas, milésimas, etcétera. Cada resultado fijará entonces el punto decimal en un lugar, como los siguientes ejemplos que utilizan una precisión de milésimas.

$$
\frac{1}{3} = 0.333 \qquad \frac{1}{16} = 0.063 \qquad \frac{2300}{2} = 1150.000
$$

Si se dejan en el formato de punto flotante, los resultados de las operaciones anteriores aparecerán como sigue:

2300 <sup>2</sup> **<sup>1150</sup>** 1 <sup>16</sup> **0.0625** 1 <sup>3</sup> **0.333333333333**

Las potencias de diez aparecerán en la notación de punto fijo o de punto flotante si el número es demasiado pequeño o demasiado grande para que se pueda mostrar de una manera apropiada.

La **notación científica** (también llamada *estándar*) y la **notación de ingeniería** utilizan potencias de diez, con restricciones en la mantisa (multiplicador) o factor de escala (potencia de diez).

*La notación científica requiere que el punto decimal aparezca directamente después del primer dígito mayor que o igual a 1 pero menor que 10.*

Entonces aparecerá una potencia de 10 con el número (en general después de la notación de potencia E), aun cuando tenga que estar a la potencia cero. Algunos ejemplos son:

$$
\frac{1}{3} = 3.333333333335 - 1 \qquad \frac{1}{16} = 6.25E - 2 \qquad \frac{2300}{2} = 1.15E3
$$

Dentro de la notación científica se puede elegir el formato de punto fijo o de punto flotante. En los ejemplos anteriores se empleó la notación de punto flotante. Si se elige la notación de punto fijo y la precisión a las centésimas, se obtendrán los siguientes resultados con las operaciones anteriores:

$$
\frac{1}{3} = 3.33E - 1 \qquad \frac{1}{16} = 6.25E - 2 \qquad \frac{2300}{2} = 1.15E3
$$

#### La **notación de ingeniería** especifica que

*todas las potencias de diez deben ser 0 o múltiplos de 3, y la mantisa debe ser mayor que o igual a 1 pero menor que 1000.*

Esta restricción en las potencias de diez se debe a que a algunas potencias específicas se les han asignado prefijos, como se verá en los párrafos siguientes. Utilizando la notación de ingeniería en el modo de punto flotante da los siguientes resultados para las operaciones anteriores:

$$
\frac{1}{3} = 333.333333333E - 3 \quad \frac{1}{16} = 62.5E - 3 \quad \frac{2300}{2} = 1.15E3
$$

El uso de la notación de ingeniería con precisión de dos decimales, dará el siguiente resultado:

$$
\frac{1}{3} = 333.33E - 3 \qquad \frac{1}{16} = 62.50E - 3 \qquad \frac{2300}{2} = 1.15E3
$$

## **Prefijos**

En notación de ingeniería, a potencias específicas de diez se les asignaron prefijos y símbolos, como aparecen en la tabla A1.2. Éstos permiten reconocer fácilmente la potencia de diez y constituyen un mejor canal de comunicación entre tecnólogos.

**TABLA A1.2** 

| <b>Factores de</b><br>multiplicación        | Prefijo<br>SI | <b>Símbolo</b><br><b>SI</b> |
|---------------------------------------------|---------------|-----------------------------|
| $1\,000\,000\,000\,000\,000\,000 = 10^{18}$ | exa           | E                           |
| $1\,000\,000\,000\,000\,000 = 10^{15}$      | peta          | P                           |
| $1\,000\,000\,000\,000 = 10^{12}$           | tera          | T                           |
| $1\,000\,000\,000 = 10^9$                   | giga          | G                           |
| $1\,000\,000 = 10^6$                        | mega          | M                           |
| $1\ 000 = 10^3$                             | kilo          | $\bf k$                     |
| $0.001 = 10^{-3}$                           | mili          | m                           |
| $0.000001 = 10^{-6}$                        | micro         | $\mu$                       |
| $0.000\ 000\ 001 = 10^{-9}$                 | nano          | $\mathbf n$                 |
| $0.000\ 000\ 000\ 001 = 10^{-12}$           | pico          | $\mathbf{p}$                |
| $0.000\ 000\ 000\ 000\ 001 = 10^{-15}$      | femto         | f                           |
| $0.000\ 000\ 000\ 000\ 000\ 001 = 10^{-18}$ | atto          | a                           |

#### **EJEMPLO A1.12**

a. 1,000,000 ohms = 
$$
1 \times 10^6
$$
 ohms  
= 1 megaohm = 1 MΩ  
b. 100,000 metros =  $100 \times 10^3$  metros  
= 100 kilómetros = 100 km

c. 0.0001 segundos =  $0.1 \times 10^{-3}$  segundos  $= 0.1$  milisegundo $= 0.1$  ms d. 0.000001 farad  $= 1 \times 10^{-6}$  farad  $= 1$  microfarad  $= 1 \mu$ **F** 

Algunos ejemplos con números que no son estrictamente potencias de diez.

#### **EJEMPLO A1.13**

- a. 41,200 m equivalen a 41.2  $\times$  10<sup>3</sup> m = 41.2 kilómetros = **41.2 km**.
- b. 0.00956 J equivalen a  $9.56 \times 10^{-3}$  J = 9.56 milijoules = **9.56 mJ**.
- c. 0.000768 s equivalen a 768  $\times$  10<sup>-6</sup> s = 768 microsegundos =  $768 \mu s$ .

d. 
$$
\frac{8400 \text{ m}}{0.06} = \frac{8.4 \times 10^3 \text{ m}}{6 \times 10^{-2}} = \left(\frac{8.4}{6}\right) \times \left(\frac{10^3}{10^{-2}}\right) \text{ m}
$$

- $= 1.4 \times 10^5$  m  $= 140 \times 10^3$  m  $= 140$  kilómetros  $= 140$  km e.  $(0.0003)^4$  s =  $(3 \times 10^{-4})^4$  s = 81  $\times 10^{-16}$  s
	- $= 0.0081 \times 10^{-12}$  s  $= 0.0081$  picosegundos  $= 0.0081$  ps

## **A1.8 CONVERSIÓN ENTRE NIVELES DE POTENCIAS DE DIEZ**

Con frecuencia es necesario convertir de una potencia de diez a otra. Por ejemplo, si un medidor mide kilohertz (los kHz, son una unidad de medición para la frecuencia de una forma de onda de ca), quizá se requiera hallar el nivel correspondiente en megahertz (MHz). Si el tiempo se mide en milisegundos (ms), para trazar una gráfica tal vez sea necesario hallar el tiempo correspondiente en microsegundos  $(\mu s)$ . El proceso no es difícil si tenemos en cuenta que un incremento o una reducción en la potencia de diez debe estar asociado con el efecto opuesto en el factor de multiplicación. El proceso se describe mejor con los siguientes pasos:

- *1. Reemplace el prefijo por su potencia de diez correspondiente.*
- *2. Vuelva a escribir la expresión y hágala igual a un multiplicador desconocido y a la nueva potencia de diez.*
- *3. Observe el cambio en la potencia de diez del formato original al nuevo. Si es un incremento, mueva el punto decimal del multiplicador original a la izquierda (un valor más pequeño) por el lado del mismo número. Si es una reducción, mueva el punto decimal del multiplicador original a la derecha (un valor más grande) por el lado del mismo número.*

**EJEMPLO A1.14** Convierta 20 kHz en megahertz.

**Solución:** En el formato de potencia de diez:

$$
20 \text{ kHz} = 20 \times 10^3 \text{ Hz}
$$

La conversión requiere que encontremos el factor multiplicador para que aparezca en el espacio siguiente:

$$
20 \times 10^3 \text{ Hz} \implies 20 \times 10^6 \text{ Hz}
$$
  
Se reduce en 3

Como la potencia de diez se *incrementará* por un factor de *tres,* el factor multiplicador debe *reducirse* moviendo el punto decimal *tres* lugares a la izquierda, como se muestra a continuación:

$$
0.020 = 0.02
$$

y  $20 \times 10^3$  Hz =  $0.02 \times 10^6$  Hz = **0.02 MHz** 

$$
f_{\rm{max}}(x)=\frac{1}{2}x
$$

**EJEMPLO A1.15** Convierta 0.01 ms en microsegundos.

**Solución:** En el formato de potencia de diez:

$$
0.01 \text{ ms} = 0.01 \times 10^{-3} \text{ s}
$$
  

$$
0.01 \times 10^{-3} \text{ s} \implies \text{S
$$
  

$$
0.01 \times 10^{-3} \text{ s} \implies \text{S}
$$
  

$$
\text{S
$$
  

$$
\text{S
$$
\text{S
$$
\text{S
$$
\text{S
$$
\text{S
$$
\text{S
$$
\text{S
$$
\text{S
$$
\text{S
$$
\text{S
$$
\text{S
$$
\text{S
$$
\text{S
$$
\text{S
$$
\text{S
$$
\text{S
$$
\text{S
$$
\text{S
$$
\text{S
$$
\text{S
$$
\text{S
$$
\text{S
$$
\text{S
$$
\text{S
$$
\text{S
$$
\text{S
$$
\text{S
$$
\text{S
$$
\text{S
$$
\text{S
$$
\text{S
$$
\text{S
$$
\text{S
$$
\text{S
$$
\text{S
$$
\text{S
$$
\text{S
$$
\text{S
$$
\text{S
$$
\text{S
$$
\text{S
$$
\text{S
$$
\text{S
$$
\text{S
$$
\text{S
$$
\text{S
$$
\text{S
$$
\text{S
$$
\text{S
$$
\text{S
$$
$$
$$
$$
$$
$$
$$
$$
$$
$$
$$
$$
$$
$$
$$
$$
$$
$$
$$
$$
$$
$$
$$
$$
$$
$$
$$
$$
$$
$$
$$
$$
$$
$$
$$
$$
$$
$$
$$
$$
$$
$$
$$
$$
$$
$$
$$
$$
$$
$$

Como la potencia de diez se *reducirá* por un factor de tres, el factor multiplicador debe *incrementarse* moviendo el punto decimal tres lugares a la derecha, como sigue:

s

$$
0.010_{\frac{3}{3}} = 10
$$

y  $0.01 \times 10^{-3}$  s =  $10 \times 10^{-6}$  s =  $10 \mu s$ 

y

Cuando se compara 
$$
-3
$$
 con  $-6$  se tiende a pensar que la potencia de diez se ha incrementado, pero tenga en cuenta que cuando piense aumentar o reducir la magnitud del multiplicador, que  $10^{-6}$  es mucho más pequeño que  $10^{-3}$ .

**EJEMPLO A1.16** Convierta 0.002 km en milímetros.

**Solución:**

$$
0.002 \times 10^3 \text{ m} \Rightarrow 0.002 \times 10^{-3} \text{ m}
$$
  
Se incrementa en 6

En este ejemplo tenemos que ser muy cuidadosos porque la diferencia entre  $+3$  y  $-3$  es un factor de 6, que requiere que el multiplicador se modifique como sigue:

$$
0.002000_s = 2000
$$

y  $0.002 \times 10^3$  m =  $2000 \times 10^{-3}$  m = 2000 mm

## **A1.9 CONVERSIÓN DENTRO Y ENTRE SISTEMAS DE UNIDADES**

Este tipo de conversión (dentro y entre sistemas de unidades) es un proceso que no puede evitarse en el estudio de cualquier campo técnico. Sin embargo, es una operación que se realiza mal con tanta frecuencia que se decidió incluir esta sección para proporcionar un método que, bien aplicado, nos llevará a obtener el resultado correcto.

Hay más de un método de realizar el proceso de conversión. En realidad, algunas personas prefieren determinar mentalmente si el factor de conversión se multiplica o se divide. Este método es aceptable para algunas conversiones elementales, pero es riesgoso con operaciones más complejas.

Es mejor presentar el procedimiento que se describirá mediante el examen de un problema relativamente simple como la conversión de pulgadas en metros. Específicamente, convirtamos 48 pulgadas (4 pies) en metros.

Si multiplicamos las 48 pulgadas por un factor de **1**, la magnitud de la cantidad no cambia:

$$
48 \text{ pulg.} = 48 \text{ pulg.} (1)
$$
 (A1.10)

Veamos ahora el factor de conversión para este ejemplo:

$$
1 m = 39.37 \text{ pulg.}
$$

Dividiendo ambos lados del factor de conversión entre 39.37 pulg., obtenemos el siguiente formato:

$$
\frac{1 \text{ m}}{39.37 \text{ pulg.}} = (1)
$$

Observe que el resultado final es que la relación 1m/39.37 pulg. es igual a 1, como debe ser, puesto que son cantidades iguales. Si ahora sustituimos este factor (**1**) en la ecuación (A1.10), obtenemos

48 pulg.(1) = 48 pufg. 
$$
\left(\frac{1 \text{ m}}{39.37 \text{ pufg.}}\right)
$$

donde se cancelan las pulgadas como unidad de medición y quedan los metros como la unidad de medición. Además, como la cantidad 39.37 está en el denominador, debe dividirse en las 48 para completar la operación:

$$
\frac{48}{39.37} \,\mathrm{m} = 1.219 \,\mathrm{m}
$$

Repasemos ahora el método:

- *1. Determine el factor de conversión para formar un valor numérico de (1) con la unidad de medición que se va a eliminar desde la cantidad original en el denominador.*
- *2. Realice las matemáticas requeridas para obtener la magnitud apropiada para la unidad de medición restante.*

**EJEMPLO A1.17** Convierta 6.8 minutos en segundos.

**Solución:** El factor de conversión es

$$
1 \text{ min} = 60 \text{ s}
$$

Como se va a eliminar el minuto como unidad de medición, debe aparecer en el denominador del factor (**1**) como sigue:

*Paso 1:*  
\n
$$
\left(\frac{60 \text{ s}}{1 \text{ min}}\right) = (1)
$$
  
\n*Paso 2:*  
\n $6.8 \text{ min } (1) = 6.8 \text{ min } \left(\frac{60 \text{ s}}{1 \text{ min}}\right) = (6.8)(60) \text{ s}$   
\n $= 408 \text{ s}$ 

 $\mathbf{r}$ 

**EJEMPLO A1.18** Convierta 0.24 m en centímetros.

**Solución:** El factor de conversión es

 $1 m = 100 cm$ 

Como se va a eliminar el metro como unidad de medición, debe aparecer en el denominador del factor (**1**) como sigue:

*Paso 1:*

Pass 1:

\n
$$
\left(\frac{100 \text{ cm}}{1 \text{ m}}\right) = 1
$$
\nPass 2:

\n
$$
0.24 \text{ m(1)} = 0.24 \text{ m}\left(\frac{100 \text{ cm}}{1 \text{ m}}\right) = (0.24)(100) \text{ cm}
$$
\n
$$
= 24 \text{ cm}
$$

 $\overline{\phantom{a}}$ 

Los productos  $(1)(1)$  y  $(1)(1)(1)$  siguen siendo 1. Si utilizamos esto, podemos realizar una serie de conversiones en la misma operación.

**EJEMPLO A1.19** Determine el número de minutos en mediodía.

**Solución:** Si pasamos de días a horas, a minutos, asegurándonos siempre que la unidad de medición que se va a eliminar esté en el denominador, obtenemos la siguiente secuencia:

$$
0.5 \, \text{d}f\text{a}\left(\frac{3 \, \text{K}}{1 \, \text{d}f\text{a}}\right) \left(\frac{60 \, \text{min}}{1 \, \text{K}}\right) = (0.5)(24)(60) \, \text{min}
$$
\n
$$
= 720 \, \text{min}
$$

**EJEMPLO A1.20** Convierta 2.2 yardas en metros.

Solución: Si pasamos de yardas a pies a pulgadas obtenemos lo siguiente:

2.2 yardas 
$$
\left(\frac{3 \text{ pieS}}{1 \text{ yarda}}\right) \left(\frac{12 \text{ pulg}}{1 \text{ pie}}\right) \left(\frac{1 \text{ m}}{39.37 \text{ pulg}}\right) = \frac{(2.2)(3)(12)}{39.37} \text{ m}
$$
  
= 2.012 m

Los siguientes ejemplos son una variación de los anteriores en situaciones prácticas.

**EJEMPLO A1.21** En Europa, Canadá y muchos otros países, el límite de velocidad se indica en kilómetros por hora. ¿Qué tan rápido en millas por hora son 100 km/h?

**Solución:**

$$
\left(\frac{100 \text{ km}}{\text{h}}\right)(1)(1)(1)(1)
$$
\n
$$
= \left(\frac{100 \text{ km}}{\text{h}}\right)\left(\frac{1000 \text{ m}}{1 \text{ km}}\right)\left(\frac{39.37 \text{ pufg.}}{1 \text{ m}}\right)\left(\frac{1 \text{ pi}\text{e}}{12 \text{ pufg.}}\right)\left(\frac{1 \text{ mi}}{5280 \text{ pie}\text{s}}\right)
$$
\n
$$
= \frac{(100)(1000)(39.37)}{(12)(5280)} \frac{\text{mi}}{\text{h}}
$$
\n
$$
= 62.14 \text{ mph}
$$

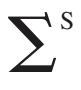

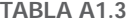

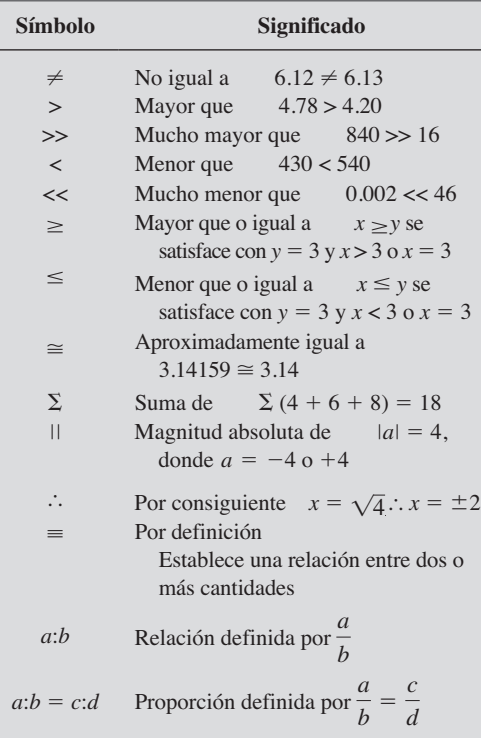

Muchos viajeros utilizan 0.6 como factor de conversión para simplificar las matemáticas implicadas; es decir

$$
(100 \text{ km/h})(0.6) \approx 60 \text{ mph}
$$
  

$$
(60 \text{ km/h})(0.6) \approx 36 \text{ mph}
$$

**EJEMPLO A1.22** Determine la velocidad en millas por hora de un competidor que puede correr una milla en 4 minutos.

**Solución:** Si invertimos el factor 4 min/1 mi como 1 mi/4 min, podemos proseguir como sigue:

> <sup>a</sup> 1 mi  $\frac{1 \text{ mi}}{4 \text{ mi}}$  $\left( \frac{60 \text{ mi}}{4} \right) = \frac{60}{4} \text{ mi/h} = 15 \text{ mph}$

## **A1.10 SÍMBOLOS**

A lo largo del texto se emplearán varios símbolos que posiblemente no haya utilizado. Algunos se definen en la tabla A1.3 y otros se definirán en el texto cuando se requiera.

## **A1.11 TABLAS DE CONVERSIÓN**

Las tablas de conversión como las que aparecen en el apéndice A pueden ser muy útiles cuando el tiempo no permite aplicar los métodos descritos en este capítulo. Sin embargo, aun cuando dichas tablas parecen fáciles de utilizar, con frecuencia se cometen errores porque las que aparecen en el encabezado de la tabla no están bien realizadas. En todo caso, cuando utilice las tablas trate de establecer mentalmente algún grado de magnitud de la cantidad que se va a determinar, comparada con la magnitud de la cantidad en su conjunto original de unidades. Esta simple operación evitará que ocurran resultados imposibles si la operación de conversión se aplica de manera incorrecta.

Por ejemplo, considere lo siguiente a partir de una tabla de conversión:

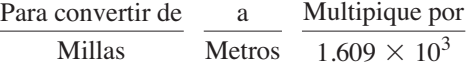

Una conversión de 2.5 millas a metros requeriría multiplicar 2.5 por el factor de conversión; es decir,

$$
2.5 \text{ mi} (1.609 \times 10^3) = 4.023 \times 10^3 \text{ m}
$$

Una conversión de 4000 metros a millas requeriría un proceso de división:

$$
\frac{4000 \text{ m}}{1.609 \times 10^3} = 2486.02 \times 10^{-3} = 2.486 mi
$$

En cada una de las conversiones anteriores no debe haber sido difícil darse cuenta que 2.5 mi se convertirían en unos cuantos miles de metros y que 4000 m serían sólo algunas millas. Como se indicó antes, esta clase de pensamiento anticipado eliminará la posibilidad de resultados de conversión ridículos.

## **A1.12 CALCULADORAS**

En la mayoría de los textos la calculadora no se estudia a detalle. En cambio, a los estudiantes se les deja el ejercicio general de elegir una calculadora apropiada y aprender a usarla correctamente por su cuenta. Sin embargo, se requiere alguna explicación sobre el uso de la calculadora para eliminar algunos de los resultados imposibles obtenidos (y a menudo enérgicamente defendidos por el usuario porque así lo dice la calculadora) mediante una correcta comprensión del proceso por el cual una calculadora realiza las diversas tareas. El tiempo y el espacio no permiten una detallada explicación de todas las posibles operaciones, pero la siguiente exposición explica por qué es importante entender cómo procede una calculadora con un cálculo, y que la unidad tampoco puede aceptar datos en cualquier forma y aún así generar la respuesta correcta.

Al elegir una calculadora científica, asegúrese con certeza que es capaz de operar con números complejos y determinantes, necesarios para los conceptos presentados en este texto. La forma más simple de determinar esto es revisando el índice del manual del usuario. A continuación, tenga en cuenta que algunas calculadoras realizan las operaciones requeridas en un mínimo de pasos, en tanto que otras requieren una tediosa y compleja series de pasos. Platique con su profesor si no está seguro de lo que va a comprar.

Los ejemplos de uso de la calculadora en este texto utilizan la calculadora Texas Instruments TI-89 de la figura A1.5.

Al utilizar cualquier calculadora por primera vez, la unidad debe configurarse para que muestre las respuestas en el formato deseado. A continuación se explican los pasos necesarios para utilizar correctamente una calculadora.

## **Ajustes iniciales**

En las secuencias siguientes, las flechas dentro del cuadro indican la dirección del desplazamiento requerido para llegar al lugar deseado. La forma de las teclas se asemeja mucho a las teclas reales de la TI-89.

## **Notación**

La primera secuencia selecciona la **notación de ingeniería** para todas las respuestas. Es particularmente importante tomar nota de que debe seleccionar la tecla ENTER dos veces para que el proceso se guarde en la memoria.

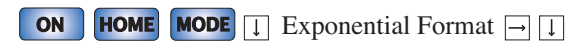

ENGINEERING **ENTER ENTER**

**Nivel de precisión** A continuación, el nivel de precisión puede ajustarse a dos decimales como sigue:

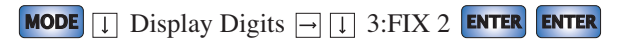

**Modo aproximado** Las soluciones deben estar en forma decimal con precisión a dos decimales. Si no se hace este ajuste, algunas respuestas aparecerán en forma fraccionaria para garantizar que la respuesta sea EXACT (otra opción). Esta selección se hace con la siguiente secuencia:

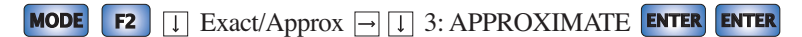

**Borrar pantalla** Para borrar todas las entradas y resultados, utilice la siguiente secuencia:

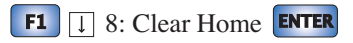

**Borrar las entradas actuales** Para borrar la secuencia de entradas actuales, en la parte inferior de la pantalla, seleccione la tecla **CLEAR**.

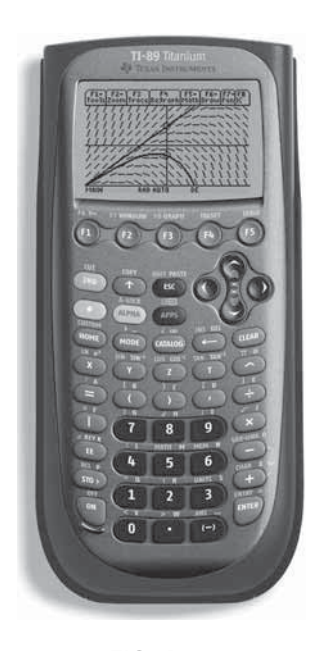

**FIG. A1.5** *Calculadora Texas Instruments TI-89.*  (Cortesía de Texas Instruments, Inc.).

**Apagar** Para apagar la calculadora, aplique la siguiente secuencia:

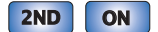

#### **Orden de las operaciones**

Si bien el ajuste del formato correcto y el ingreso preciso de los datos es importante, los resultados incorrectos ocurren sobre todo porque los usuarios no realizan lo anterior, no importa cuan simple o compleja sea una ecuación, la calculadora realiza las operaciones requeridas en un orden específico.

Por ejemplo, la operación

$$
\frac{8}{3+1}
$$

a menudo se ingresa como

8 
$$
\div
$$
 3  $\div$  1 **ENTER** =  $\frac{8}{3} + 1 = 2.67 + 1 = 3.67$ 

lo cual es incorrecto (la respuesta es 2).

La calculadora *no realizará* primero la adición y luego la división. En realidad, la adición y la sustracción son las últimas operaciones que se realizan en cualquier ecuación. Es por consiguiente muy importante que estudie con cuidado y entienda plenamente los párrafos siguientes para que utilice la calculadora de manera correcta.

*1. Las primeras operaciones a ser realizadas por una calculadora pueden indicarse con un paréntesis ( ). No importa qué operaciones estén entre paréntesis. Los paréntesis sólo indican que esta parte de la ecuación tiene que ser determinada primero. No hay límite para el número de paréntesis en cada ecuación; todas las operaciones entre paréntesis serán realizadas primero. Así, para el ejemplo anterior, si se agregan paréntesis como se muestra a continuación, la adición se realizará primero y se obtendrá la respuesta correcta:* 

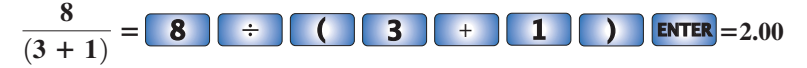

- 2. A continuación se realizan las potencias y raíces, como  $x^2, \ \sqrt{x},$ *etcétera.*
- *3. Negación (aplicación de un signo negativo a una cantidad) y se realizan las operaciones de una sola tecla, como sen, tan*-*1 , etcétera.*
- *4. Entonces se realizan la multiplicación y la división.*
- *5. La adición y la sustracción se efectúan al último.*

Puede tomar algunos minutos y algo de repetición recordar el orden, pero por lo menos ahora está consciente de que hay un orden para realizar las operaciones, y que de no seguir a estas reglas puede dar por resultado una cantidad errónea.

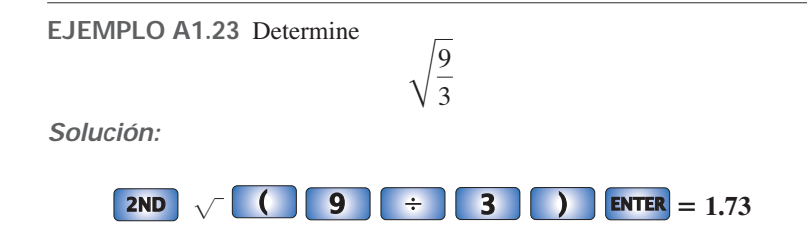

En este caso, el paréntesis izquierdo se introduce automáticamente después del signo de raíz cuadrada. El paréntesis derecho se debe ingresar antes de realizar el cálculo.

*Para todas las operaciones realizadas con una calculadora, el número de paréntesis derechos siempre debe ser igual al de paréntesis izquierdos.* 

**EJEMPLO A1.24** Determine

$$
\frac{3+9}{4}
$$

**Solución:** Si el problema se ingresa como aparece, se obtendrá la *respuesta incorrecta* de 5.25.

**3 + 9** 
$$
\div
$$
 **4 ENTER**  $=$  3 +  $\frac{9}{4}$   $=$  5.25

Si se utilizan paréntesis para que la adición se realice antes que la división, se obtendrá la respuesta correcta como se muestra a continuación:

$$
\begin{array}{|c|c|c|c|c|}\n\hline\n\text{3} & + & \text{9} \\
\hline\n\end{array}\n\quad\n\begin{array}{|c|c|c|c|}\n\hline\n\end{array}\n\quad\n\begin{array}{|c|c|c|}\n\hline\n\end{array}\n\quad\n\begin{array}{|c|c|c|}\n\hline\n\end{array}\n\quad\n\begin{array}{|c|c|c|}\n\hline\n\end{array}\n\quad\n\begin{array}{|c|c|c|}\n\hline\n\end{array}\n\quad\n\begin{array}{|c|c|c|}\n\hline\n\end{array}\n\quad\n\begin{array}{|c|c|c|}\n\hline\n\end{array}\n\quad\n\begin{array}{|c|c|c|}\n\hline\n\end{array}\n\quad\n\begin{array}{|c|c|c|}\n\hline\n\end{array}\n\quad\n\begin{array}{|c|c|c|}\n\hline\n\end{array}\n\quad\n\begin{array}{|c|c|c|}\n\hline\n\end{array}\n\quad\n\begin{array}{|c|c|c|}\n\hline\n\end{array}\n\quad\n\begin{array}{|c|c|c|}\n\hline\n\end{array}\n\quad\n\begin{array}{|c|c|c|}\n\hline\n\end{array}\n\quad\n\begin{array}{|c|c|c|}\n\hline\n\end{array}\n\quad\n\begin{array}{|c|c|c|}\n\hline\n\end{array}\n\quad\n\begin{array}{|c|c|c|}\n\hline\n\end{array}\n\quad\n\begin{array}{|c|c|c|}\n\hline\n\end{array}\n\quad\n\begin{array}{|c|c|c|}\n\hline\n\end{array}\n\quad\n\begin{array}{|c|c|c|}\n\hline\n\end{array}\n\quad\n\begin{array}{|c|c|c|}\n\hline\n\end{array}\n\quad\n\begin{array}{|c|c|c|}\n\hline\n\end{array}\n\quad\n\begin{array}{|c|c|c|}\n\hline\n\end{array}\n\quad\n\begin{array}{|c|c|c|}\n\hline\n\end{array}\n\quad\n\begin{array}{|c|c|c|}\n\hline\n\end{array}\n\quad\n\begin{array}{|c|c|c|}\n\hline\n\end{array}\n\quad\n\begin{
$$

**EJEMPLO A1.25** Determine

$$
\frac{1}{4} + \frac{1}{6} + \frac{2}{3}
$$

**Solución:** Como la división se realizará primero, se obtendrá el resultado correcto si las operaciones se realizan como se indica. Es decir,

**1** 
$$
\div
$$
 **4**  $\div$  **1**  $\div$  **6**  $\div$  **2**  $\div$   
**3 ENTER**  $=$   $\frac{1}{4} + \frac{1}{6} + \frac{2}{3} = 1.08$ 

## **Potencias de diez**

Se utiliza la tecla **EE** para establecer la potencia de diez de un número. Para ingresar el número 2200 = 2.2  $\times$  10<sup>3</sup> se requieren la siguiente selección de teclas:

$$
\boxed{2}
$$
 **•** 
$$
\boxed{2}
$$
 **EE** 
$$
\boxed{3}
$$
 **ENTER** = 2.20E3

Para ingresar el número 8.2  $\times$  10<sup>-6</sup> se requiere el signo negativo (-) del *teclado numérico. No utilice* el signo negativo de la lista de signos matemáticos,  $\div$ ,  $\times$ ,  $-$ ,  $y +$ . Es decir,

**8 • 2 EE (**–**) 6 ENTER** = 
$$
8.20E - 6
$$

**EJEMPLO A1.26** Realice la adición  $6.3 \times 10^3 + 75 \times 10^3$  y compare su respuesta con la solución en escritura normal del ejemplo A1.8(a).

**Solución:**

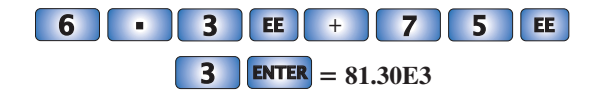

la cual confirma el resultado del ejemplo A1.8(a).

**EJEMPLO A1.27** Realice la división  $(69 \times 10^4)/(13 \times 10^{-8})$  y compare su respuesta con la solución en escritura normal del ejemplo A1.10(b)

**Solución:**

**6 9 EE 4** 
$$
\div
$$
 **1 3 EE** (-) **8 EXERCISE12**

la cual confirma los resultados del ejemplo A1.10(b).

**EJEMPLO A1.28** Utilizando el formato proporcionado de cada número, realice el siguiente cálculo en una serie de entradas de teclado:

$$
\frac{(0.004)(6 \times 10^{-4})}{(2 \times 10^{-3})^2} = ?
$$

**Solución:**

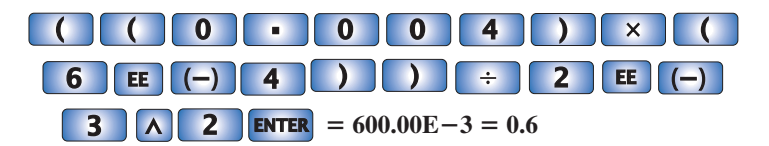

Se utilizaron paréntesis para que los cálculos se realizaran en el orden correcto. Observe también que el número de paréntesis izquierdos es igual al de paréntesis derechos.

## **A1.13 ANÁLISIS CON COMPUTADORA**

El uso de computadoras en el proceso educativo ha crecido exponencialmente en la década pasada. Muy pocos textos a este nivel de introducción dejan de incluir alguna presentación de técnicas de computadora en uso actualmente. En realidad, la mera acreditación de un programa de tecnología puede ser una función de la profundidad a la cual los métodos de computadora están incorporados en el programa.

No hay duda de que un conocimiento básico de métodos de computadora es algo que el estudiante graduado debe aprender en un programa de dos o cuatro años. La industria requiere ahora que los estudiantes dominen el uso de una computadora.

Se pueden tomar dos direcciones para desarrollar las habilidades necesarias: el estudio de lenguajes de computadora o el uso de paquetes de software.

## **Lenguajes**

Hay varios lenguajes que permiten una línea directa de comunicación con la computadora y las operaciones que puede realizar. Un **lenguaje** es un conjunto de símbolos, letras, palabras o enunciados que el usuario puede ingresar en la computadora. El sistema de la computadora "entenderá" estas entradas y las realizará en el orden establecido por una serie de comandos llamada **programa**. El programa le indica a la computadora qué hacer en el mismo orden en que el estudiante realizaría los cálculos a mano. La computadora puede responder sólo a los comandos ingresados por el usuario. Esto requiere que el programador entienda plenamente la secuencia de operaciones y cálculos que se necesita para obtener una solución particular. Un análisis extenso puede dar por resultado un programa de cientos o miles de renglones. Una vez escrito, el programa debe ponerse a prueba con cuidado para estar seguros de que los resultados tengan sentido y sean válidos para un rango esperado de variables de entrada. Algunos de los lenguajes actualmente en uso aplicados en el campo de la electricidad y la electrónica incluyen  $C++$ , QBASIC, Java y FORTRAN. Cada uno tiene su propio conjunto de comandos y sentencias para comunicarse con la computadora, pero también puede utilizarse para realizar el mismo tipo de análisis.

## **Paquetes de software**

La segunda aproximación al análisis con computadora, los **paquetes de software**, evita la necesidad de conocer un lenguaje particular; de hecho, es posible que el usuario no sepa qué lenguaje se utilizó para escribir los programas incluidos en el paquete. Todo lo que se requiere es saber cómo ingresar los parámetros de red, definir las operaciones que se van a realizar y extraer los resultados; el paquete hará el resto. Sin embargo, hay un problema con el uso de paquetes de software si no se entienden los pasos básicos que utiliza el programa. Puede obtener una solución sin la más mínima idea de cómo se obtuvo, o de si los resultados son válidos o no. Es imperativo que se dé cuenta que la computadora se debe utilizar como una herramienta que ayude al usuario, ¡mas no se debe permitir que controle el ámbito y el potencial del usuario! Por consiguiente, a medida que avancemos a través de los capítulos del texto, asegúrese de entender con claridad los conceptos antes de recurrir a la computadora como apoyo y eficiencia.

Cada paquete de software tiene un **menú**, el cual define su ámbito de aplicación. Una vez que el software se carga en la computadora, el sistema realizará todas las funciones que aparecen en el menú, como se programó que lo hiciera. Tenga en cuenta, sin embargo, que si se solicita un tipo particular de análisis que no esté en el menú, el paquete de software no puede dar los resultados deseados. El paquete está limitado únicamente a las maniobras desarrolladas por el equipo de programadores que desarrollaron el software. En situaciones como ésas el usuario debe recurrir a otro paquete de software o escribir un programa que utilice uno de los lenguajes antes mencionados.

En términos generales, si un paquete de software está disponible para realizar un análisis particular, entonces deberá utilizarlo en lugar de desarrollar nuevas rutinas. La mayoría de los paquetes de software conocidos son el resultado de muchas horas de esfuerzo de equipos de programadores con años de experiencia. Sin embargo, si los resultados no están en el formato deseado, o si el paquete de software no proporciona todos los resultados deseados, entonces los talentos innovadores del usuario se deben aplicar a desarrollar un paquete de software. Como antes se señaló, cualquier programa que el usuario escriba y que pase las pruebas de alcance y precisión puede ser considerado como un paquete de software de su autoría para uso futuro.

A lo largo de este texto se utilizan dos paquetes de software: PSpice de OrCAD, de Cadence, versión 16.2 y Multisim versión 10.1. Aunque tanto PSpice como Multisim se diseñaron para analizar circuitos eléctricos, hay bastantes diferencias entre los dos como para estar seguros de que cubren cada método. Sin embargo, no se le pide que adquiera los dos programas para proseguir con el contenido de este texto. La razón primordial por la que se incluyen los programas es simplemente presentarlos y demostrar cómo cada uno puede apoyar el proceso de aprendizaje. En la mayoría de los casos se proporcionan suficientes detalles para permitir que el usuario del paquete de software realice los ejemplos proporcionados, aunque ciertamente sería útil contar con alguien a quien recurrir por si surgen preguntas. Además, la literatura de apoyo de los paquetes ha mejorado dramáticamente en años recientes y debe estar disponible en librerías o en editoriales. PSpice OrCAD, de Cadence versión 16.2 se ha proporcionado como un complemento a este texto. Sin embargo, el apéndice B indica los requerimientos del sistema para cada paquete de software, y también cómo se puede obtener cada paquete de software.

## **PROBLEMAS**

*Nota:* Los problemas más difíciles se indican con un asterisco (\*) a lo largo del texto.

#### **SECCIÓN A1.2 Una breve historia**

- **1.** Visite su biblioteca local (en la escuela o en su casa) y describa el grado al cual proporciona literatura y apoyo de computadora para las tecnologías, en particular para electricidad, electrónica, electromagnetismo y computadoras.
- **2.** Elija un área de interés particular en este campo y escriba un informe muy breve sobre la historia del tema.
- **3.** Seleccione un personaje de particular importancia en este campo, y escriba una reseña muy breve de su vida y contribuciones importantes.

#### **SECCIÓN A1.3 Unidades de medición**

- **4.** ¿Cuál es la velocidad de un cohete en mph si recorre 20,000 pies en 10 s?
- **5.** En un Tour de Francia reciente, Lance Armstrong recorrió 31 millas en una prueba contra reloj en 1 hora y 4 minutos. ¿Cuál fue su velocidad promedio en mph?
- **6.** ¿Durante cuántos segundos deberá viajar un automóvil a 60 mph para recorrer el largo de un campo de futbol (100 yardas)?
- **\* 7.** Un *pitcher* tiene la habilidad de lanzar una pelota de béisbol a 95 mph.
	- **a.** ¿Cuál es la velocidad en pies/s?
	- **b.** ¿Cuánto tiempo tiene el bateador para decidir si batea la pelota si la separación entre el plato y el montículo es de 60 pies?
	- **c.** Si el bateador decidiera emplear un segundo para decidir, ¿cuál tendría que ser la velocidad en mph?

#### **SECCIÓN A1.4 Sistemas de unidades**

- **8.** ¿Hay algunas ventajas relativas asociadas con el sistema métrico en comparación con el sistema inglés con respecto a longitud, masa, fuerza y temperatura? De ser así, explique.
- **9.** ¿Cuál de los cuatro sistemas que aparecen en la tabla A1.1 tiene las unidades más pequeñas de longitud, masa y fuerza? ¿Cuándo se utilizaría este sistema con mayor efectividad?
- **\*10.** ¿Cuál sistema de la tabla A1.1 se acerca más a la definición del sistema SI? ¿Cuál es la diferencia entre los dos sistemas? ¿Por

qué piensa que se eligieron las unidades de medición del sistema SI tal como aparecen en la tabla A1.1? Dé las mejores razones que pueda sin consultar literatura adicional de referencia.

- **11.** ¿Cuál es la temperatura ambiente (68 ºF) en los sistemas MKS, CGS y SI?
- **12.** ¿Cuántos pies-libras de energía están asociados con 1000 J?
- **13.** ¿Cuántos centímetros hay en 1/2 yd?
- **14.** Fuera de los Estados Unidos, la mayoría de los países utilizan la escala centígrada en lugar de la escala Fahrenheit. Esto puede causar problemas a los viajeros que no están familiarizados con lo que esperan a determinados niveles de temperatura. Para resolver este problema, se suele utilizar la siguiente conversión aproximada

$$
^{\circ }\mathrm{F}=2(^{\circ }\mathrm{C})\,+\,30^{\circ }
$$

Comparando con la fórmula exacta de  ${}^{\circ}F = \frac{9}{5} {}^{\circ}C + 32^{\circ}$ , vemos que la razón 9/5 es aproximadamente igual a 2, y que la temperatura de 32º se cambia a 30º simplemente para faci-

- litar los cálculos. **a.** Por lo común, la temperatura de 20 ºC se acepta como temperatura ambiente normal. Utilizando la fórmula aproximada determine (en su mente) la temperatura Fahrenheit equivalente.
- **b.** Utilice la fórmula exacta y determine la temperatura Fahrenheit equivalente a 20 ºC.
- **c.** ¿Cómo se comparan los resultados de los incisos (a) y (b)? ¿Es válida la aproximación como una primera estimación de la temperatura Fahrenheit?
- **d.** Repita los incisos (a) y (b) para una temperatura alta de 30 ºC y una temperatura baja de 5 ºC.

#### **SECCIÓN A1.5 Cifras significativas, precisión y redondeo**

- **15.** Escriba los siguientes números con una precisión de décimas.
	- **a.** 14.6026
	- **b.** 056.0420
	- **c.** 1,046.06
	- **d.** 1/16
	- **e.** π
- **16.** Repita el problema 15 con una precisión de centésimas.
- **17.** Repita el problema 15 con una precisión de milésimas.

#### $\sum$ <sup>S</sup> PROBLEMAS ||| 29 S í

#### **SECCIÓN A1.6 Potencias de diez**

**18.** Exprese los siguientes números como potencias de diez:

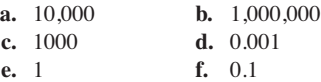

**19.** Utilizando sólo las potencias de diez que aparecen en la tabla A1.2, exprese los siguientes números en la que a su juicio sea la forma más lógica para cálculos futuros:

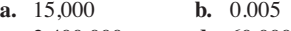

- **c.** 2,400,000 **d.** 60,000
- **e.** 0.00040200 **f.** 0.0000000002
- **20.** Realice las siguientes operaciones:
	- **a.**  $4200 + 48,000$
	- **b.**  $9 \times 10^4 + 3.6 \times 10^5$ **c.**  $0.5 \times 10^{-3} - 6 \times 10^{-5}$
	- **d.**  $1.2 \times 10^3 + 50{,}000 \times 10^{-3} 400$
- **21.** Realice las siguientes operaciones:
	- **a.** (100)(1000) **b.** (0.01)(1000)

**c.** 
$$
(10^3)(10^6)
$$
 **d.**  $(100)(0.00001)$ 

- **e.**  $(10^{-6})(10,000,000)$  $(10,000,000)$  **f.**  $(10,000)(10^{-8}) (10^{28})$
- **22.** Realice las siguientes operaciones:
	- **a.** (50,000) (0.002)
	- **b.**  $2200 \times 0.002$
	- **c.**  $(0.000082) (1.2 \times 10^6)$
	- **d.**  $(30 \times 10^{-4})$   $(0.004)$   $(7 \times 10^8)$
- **23.** Realice las siguientes operaciones:

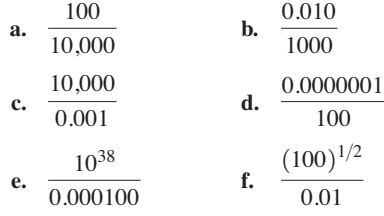

**24.** Realice las siguientes operaciones:

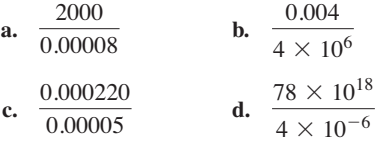

- **25.** Realice las siguientes operaciones: **a.**  $(100)^3$  **b.**  $(0.0001)^{1/2}$ **c.**  $(10,000)^8$  **d.**  $(0.00000010)^9$
- **26.** Realice las siguientes operaciones:
	- **a.**  $(200)^2$
	- **b.**  $(5 \times 10^{-3})^3$
	- **c.**  $(0.004)(3 \times 10^{-3})^2$
	- **d.**  $((2 \times 10^{-3}) (0.8 \times 10^{4}) (0.003 \times 10^{5}))^{3}$
- **27.** Realice las siguientes operaciones:
	- **a.**  $(-0.001)^2$  **b.**  $\frac{(100)(10^{-4})}{1000}$ **c.**  $\frac{(0.001)^2(100)}{10,000}$  **d.**  $\frac{(10^3)(10,000)}{10,000}$ **e.**  $\frac{(0.0001)^3(100)}{6}$  \***f.**  $\frac{[(100)(0.01)]^{-3}}{2}$  $[(100)^2][0.001]$  $(0.0001)^3(100)$  $1 \times 10^6$  $1 \times 10^{-4}$  $(0.001)^2(100)$ 10,000 1000

**28.** Realice las siguientes operaciones:

**a.** 
$$
\frac{(300)^2 (100)}{3 \times 10^4}
$$
 **b.** [(40,000)<sup>2</sup>] [(20)<sup>-3</sup>]

**c.** 
$$
\frac{(60,000)^2}{(0.02)^2}
$$
 **d.**  $\frac{(0.000027)^{1/3}}{200,000}$ 

$$
e. \ \ \frac{[(4000)^2][300]}{2 \times 10^{-4}}
$$

**f.** 
$$
[(0.000016)^{1/2}] [(100,000)^5] [0.02]
$$

\***g.** 
$$
\frac{[(0.003)^3][0.00007]^{-2}[(160)^2]}{[(200)(0.0008)]^{-1/2}}
$$
 (un reto)

## **SECCIÓN A1.7 Notación de punto fijo, punto flotante, científica y de ingeniería**

- **29.** Escriba los siguientes números en notación científica y de ingeniería con precisión a las centésimas:
	- **a.** 20.46
	- **b.** 50,420
	- **c.** 0.000674
	- **d.** 000.0460
- **30.** Escriba los siguientes números en notación científica y de ingeniería con precisión a las décimas:
	- **a.**  $5 \times 10^{-2}$
	- **b.**  $0.45 \times 10^{+2}$
	- **c.** 1/32
	- d.  $\pi$

#### **SECCIÓN A1.8 Conversión entre niveles de potencias de diez**

**31.** Llene los espacios en blanco de las siguientes conversiones:

**a.** 
$$
6 \times 10^4 =
$$
  $\times 10^6$ 

**b.** 
$$
0.4 \times 10^{-3} =
$$
  $\qquad \times 10^{-6}$   
\n**c.**  $50 \times 10^{5} =$   $\qquad \qquad \times 10^{3} =$   $\qquad \qquad \times 10^{6}$   
\n**d.**  $12 \times 10^{-7} =$   $\qquad \qquad \times 10^{-3} =$   $\qquad \qquad \times 10^{-6}$   
\n $=$   $\qquad \qquad \times 10^{-9}$   
\n $=$   $\qquad \qquad \times 10^{-9}$ 

- **32.** Realice las siguientes conversiones:
	- **a.** 0.05 s a milisegundos
	- **b.** 2000  $\mu$ s a milisegundos
	- **c.** 0.04 ms a microsegundos
	- **d.** 8400 ps a microsegundos
	- **e.**  $100 \times 10^3$  mm a kilómetros

#### **SECCIÓN A1.9 Conversión dentro y entre sistemas de unidades**

- **33.** Realice las siguientes conversiones:
	- **a.** 1.5 min a segundos
	- **b.**  $2 \times 10^{-2}$  h a segundos
	- **c.** 0.05 s a microsegundos
	- **d.** 0.16 m a milímetros
	- **e.** 0.00000012 s a nanosegundos
	- **f.**  $4 \times 10^8$  s a días

**a.** 80 mm a centímetros

- **b.** 60 cm a kilómetros
- **c.**  $12 \times 10^{-3}$  m a micrómetros
- **d.** 60 centímetros cuadrados (cm<sup>2</sup>) a metros cuadrados (m<sup>2</sup>)
- **35.** Realice las siguientes conversiones entre sistemas:
	- **a.** 100 pulg. a metros
	- **b.** 4 pies a metros
	- **c.** 6 lb a newtons
	- **d.** 60,000 dinas a libras
	- **e.** 150,000 cm a pies
	- **f.** 0.002 mi a metros (5280 pies  $= 1$  mi)
- **36.** ¿Cuánto es una milla en pies, yardas, metros y kilómetros?
- **37.** Convierta 60 mph en metros por segundo.
- **38.** ¿Cuánto tiempo le llevaría a un corredor completar una carrera de 10 km si mantuviera un paso de 6.5 min/mi?
- **39.** Las monedas de 25 centavos de dólar son aproximadamente de una pulgada de diámetro. ¿Cuántas se requerirían para extenderse de un extremo a otro de un campo de fútbol (100 yardas)?
- **40.** Compare el tiempo total requerido para un largo y cansado día de 500 millas a una velocidad promedio de 60 mph contra una velocidad promedio de 75 mph. ¿Vale la pena el tiempo que se ahorra en un viaje tan largo el riesgo agregado de manejar a una mayor velocidad?
- **\*41.** Determine la distancia en metros que una masa que viaja a 600 cm/s recorrerá en 0.016 h.
- **\*42.** Cada primavera se lleva a cabo una carrera que consiste en subir 86 pisos de los 102 del edificio Empire State en Nueva York. Si pudiera subir 2 escalones/segundo, ¿cuántos minutos requeriría para llegar al piso 86 si cada piso es de 14 pies de altura y cada escalón es aproximadamente de 9 pulgadas?
- **\*43.** El record de la carrera del problema 42 es de 10.22 min. ¿Cuál fue la velocidad del corredor en min/mi en la carrera?
- **\*44.** Si la carrera del problema 42 fuera una distancia horizontal, ¿cuánto tiempo le llevaría a un corredor que puede recorrer millas de 5 minutos para cubrir la distancia? Compare esta velocidad con la velocidad récord del problema 43. ¿Tiene la gravedad un efecto significativo en el tiempo total?

#### **SECCIÓN A1.11 Tablas de conversión**

- **45.** Utilizando el apéndice A, determine el número de
	- **a.** Btu en 5 J de energía.
	- **b.** metros cúbicos en 24 oz de un líquido.
	- **c.** segundos en 1.4 días.
	- **d.** pintas en  $1 \text{ m}^3$  de un líquido.

#### **SECCIÓN A1.12 Calculadoras**

Realice las siguientes operaciones utilizando una sola secuencia de tecleos de calculadora:

**46.** 
$$
6(4 \times 2 + 8) =
$$
  
\n**47.** 
$$
\frac{42 + \frac{6}{5}}{3} =
$$
\n**48.** 
$$
\sqrt{5^2 + \left(\frac{2}{3}\right)^2} =
$$

49. 
$$
\cos 21.87^\circ =
$$
  
\n\*50.  $\tan^{-1} \frac{3}{4} =$ 

\***51.** 
$$
\sqrt{\frac{400}{6^2 + \frac{10}{5}}} =
$$

\*52. 
$$
\frac{8.2 \times 10^{-3}}{0.04 \times 10^{3}}
$$
 (en notación de ingeniería) =

\*53. 
$$
\frac{(0.06 \times 10^5)(20 \times 10^3)}{(0.01)^2}
$$
 (en notación de ingeniería) =

\*54. 
$$
\frac{4 \times 10^{4}}{2 \times 10^{-3} + 400 \times 10^{-5}} + \frac{1}{2 \times 10^{-6}}
$$
  
(en notation de ingeniería) =

#### **SECCIÓN A1.13 Análisis con computadora**

- **55.** Investigue la disponibilidad de cursos de computación y tiempo de computadora en su currículo. ¿Qué lenguajes se utilizan comúnmente, y qué paquetes de software son populares?
- **56.** Elabore una lista de tres lenguajes de computadora populares e incluya algunas características de cada uno. ¿Por qué piensa que algunos lenguajes son mejores para analizar circuitos eléctricos que otros?

## **GLOSARIO**

- **Botella de Leyden** Uno de los primeros dispositivos de almacenamiento de carga.
- **Celda voltaica** Dispositivo de almacenamiento que convierte energía química en eléctrica.
- **Circuito integrado (CI)** Estructura subminiatura que contiene un vasto número de dispositivos electrónicos diseñados para realizar una serie particular de funciones.
- **Efecto Edison** Establecimiento de un flujo de carga entre dos elementos en un tubo evacuado.

**Electricidad estática** Carga estacionaria en estado de equilibrio.

**Electromagnetismo** Relación entre efectos magnéticos y eléctricos. **ENIAC** Primera computadora totalmente electrónica.

- **Joule (J)** Unidad de energía en el sistema SI o en el sistema MKS. Es igual a 0.7378 pies-libras en el sistema inglés, y a 107 ergs en el sistema CGS.
- **Kelvin (K)** Unidad de medición de temperatura en el sistema SI. Igual a 273.15 ºC en los sistemas MKS y CGS.
- **Kilogramo (kg)** Unidad de medición de masa en los sistemas SI y MKS. Es igual a 1000 gramos en el sistema CGS.
- **Lenguaje** Enlace de comunicación entre el usuario y la computadora para definir las operaciones que se van a realizar y los resultados que se van a mostrar en la pantalla o a imprimir.
- **Libra (lb)** Unidad de medición de fuerza en el sistema inglés. Es igual a 4.45 newtons en el sistema SI o MKS.
- **Menú** Lista de opciones generada por la computadora para que el usuario determine la siguiente operación que va a realizar.
- **Metro (m)** Unidad de medición de longitud en los sistemas SI y MKS. Es igual a 1.094 yardas en el sistema inglés, y a 100 centímetros en el sistema CGS.

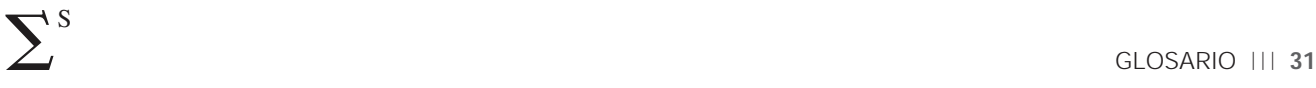

**Motor diferencial** Una de las primeras calculadoras mecánicas.

- **Nanotecnología** Producción de circuitos integrados en la cual el nanómetro es la unidad de medición común.
- **Newton (N)** Unidad de medición de fuerza en los sistemas SI y MKS. Es igual a 100,000 dinas en el sistema CGS.
- **Notación científica** Método para describir números muy grandes y muy pequeños por medio de potencias de diez, el cual requiere que el multiplicador sea un número entre 1 y 10.
- **Notación de ingeniería** Método de notación que especifica que todas las potencias de diez utilizadas para definir un número deben ser múltiplos de 3 con una mantisa mayor que o igual a 1 pero menor que 1000.
- **Notación de punto fijo** Notación que utiliza un punto decimal en un lugar particular para definir la magnitud de un número.
- **Notación de punto flotante** Notación que permite que la magnitud de un número defina dónde debe colocarse el punto decimal.
- **Paquete de software** Programa de computadora diseñado para realizar un análisis específico, y diseñar operaciones o generar resultados en un formato particular.
- **Programa** Lista secuencial de comandos, instrucciones, etcétera, para realizar una tarea específica utilizando una computadora.
- **Segundo (s)** Unidad de medición de tiempo en los sistemas SI, MKS, inglés y CGS.
- **Sistema CGS** Sistema de unidades que emplea centímetros, gramos y segundos como sus unidades fundamentales de medición.
- **Sistema MKS** Sistema de unidades que emplea el metro, el kilogramo y el segundo como sus unidades de medición fundamentales.
- **Sistema SI** Sistema de unidades adoptado por el IEEE en 1965 y el USASI en 1967 como Sistema Internacional de Unidades (Système International d'Unités).
- **Slug** Unidad de medición de masa en el sistema inglés. Equivale a 14.6 kilogramos en el sistema SI o MKS.
- **Transistor** Primer amplificador semiconductor.
- **Tubo de rayos catódicos (CRT, del inglés** *Cathode-ray tube***)** Dispositivo de vidrio con una cara relativamente plana (pantalla) y vacío en el interior que mostrará la luz generada por el bombardeo de electrones sobre la pantalla.
- **Válvula de Fleming** Primer dispositivo electrónico, el diodo.